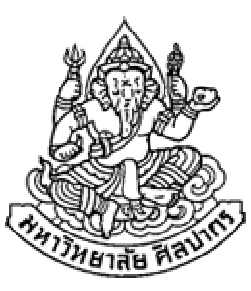

# การเขียนโปรแกรมคอมพิวเตอร์ 1Computer Programming Iคําสั่งควบคุม คําสั่งเงื่อนไข if, if-else และ nested if

ภิญโญ แท้ประสาทสิทธิ์

Emails : pinyotae+111 at gmail dot com, pinyo at su.ac.th

Web : http://www.cs.su.ac.th/~pinyotae/compro1/

Facebook Group : ComputerProgramming@CPSUภาควิชาคอมพิวเตอร์ คณะวิทยาศาสตร์ มหาวิทยาลัยศิลปากร

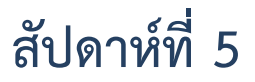

## หัวข้อเนื้อหา

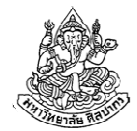

- •คําสั่งควบคุม
- •คําสั่งเงื่อนไข if
- •คําสั่งเงื่อนไข if-else
- •คําสั่งเงื่อนไข if ซ้อน if (nested if)

## คําสั่งควบคุม

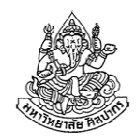

คือ คำสั่งที่ใช้ควบคุมทิศทางการทำงานของโปรแกรมให้เป็นไปตามที่ต้องการ มี 2 ประเภท :

- 1. คําสั่งเงื่อนไข (Condition Statement)
	- if, if-else
	- ш switch-case
- 2. คำสั่งทำซ้ำ (Iteration Statement)
	- H while
	- ш do-while
	- for

ด้วยการปรับแต่งโค้ดไม่มากนัก เราสามารถใช้ if, if-else, และ switch-case ทดแทนกันได้ อย่างไรก็ตามของแต่ละอย่างก็มีที่ใช้งานที่เหมาะสมที่สุดแตกต่างกันไป

## คําสั่งเงื่อนไข if

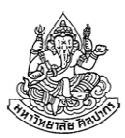

- •เป็นคําสั่งที่เลือกทําอย่างใดอย่างหนึ่ง
- โฟลวชาร์ตและโค้ดภาษาซีต้นแบบ

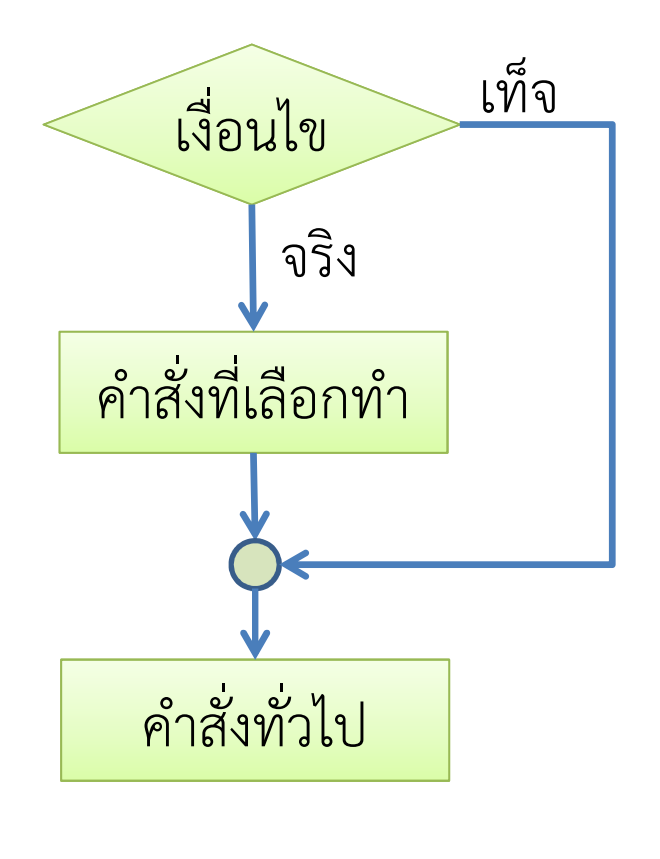

if ( เงื่อนไข ) {คําสั่งที่เลือกทํา}คําสั่งทั่วไป

เวลาที่เป็นโค้ดภาษาซีจะไม่มีคําว่า'จริง' หรือ 'เท็จ' ปรากฏอยู่ เราต้องรู้เองว่า 'คําสั่งที่เลือกทํา' คือคําสั่งที่ตาม if มาทันที

#### ตัวอย่าง

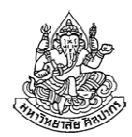

ตัวอย่างโจทย์ จงเขียนโปรแกรมภาษาซี ที่พิมพ์คําว่า positive เมื่อผู้ใช้ใส่ค่าตัวเลขจํานวนเต็มที่เป็นบวก (ไม่ต้องพิมพ์อะไรถ้าไม่เป็นบวก)

วิเคราะห์

- 1. ข้อมูลเข้าเป็นตัวเลข  $\boldsymbol{\mathcal{X}}$
- 2. ผลลัพธ์เป็นข้อความหรืออาจจะไม่มีผลลัพธ์อะไรก็ได้
- 3. คำสั่งที่มีการเลือกทำคือการพิมพ์ข้อความ และเงื่อนไขที่ใช้คือ  $\,x\,{>}\,0$

#### โฟลวชาร์ต

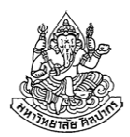

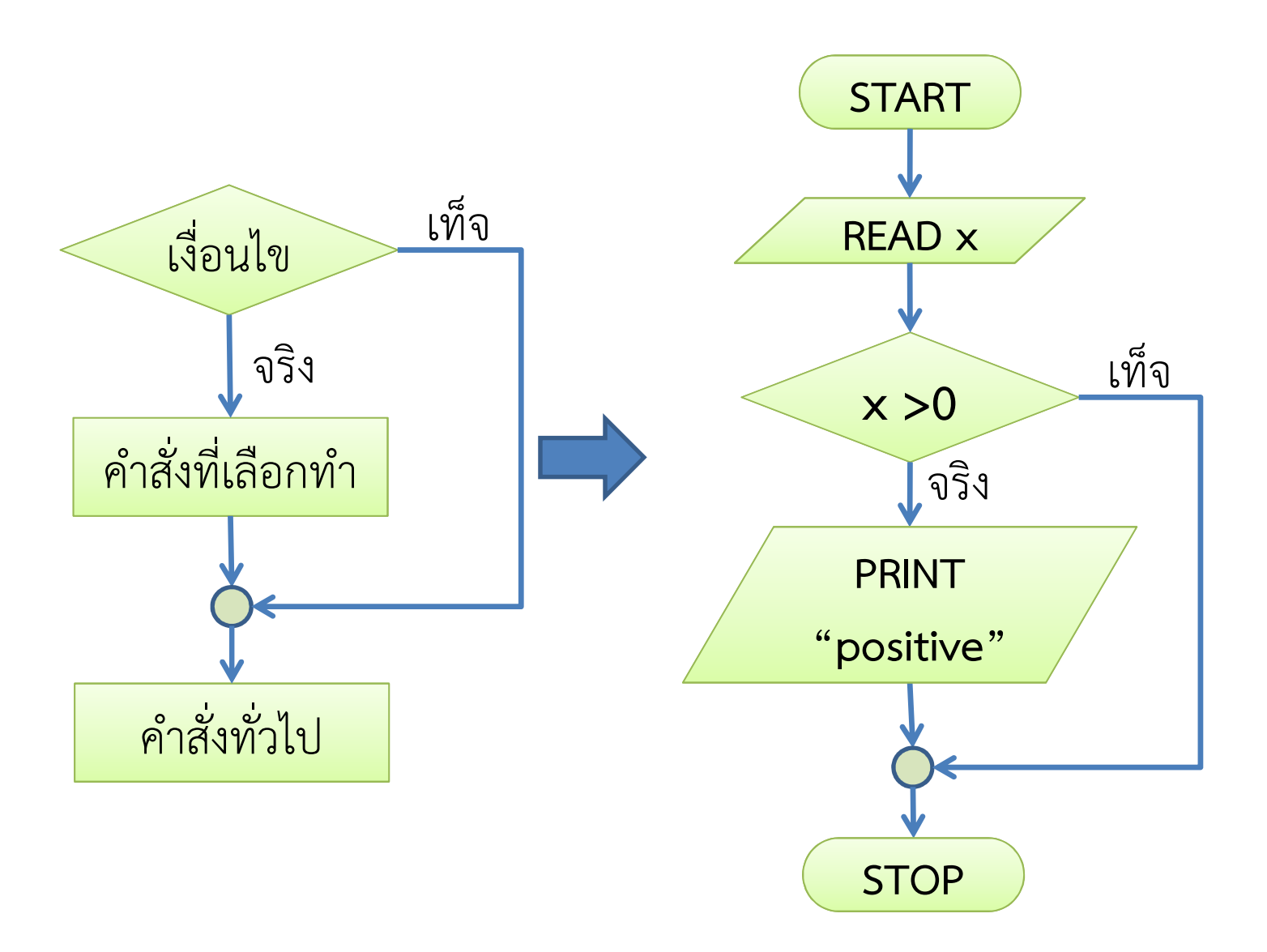

6 กรกฎาคม <sup>2555</sup>

### ซูโดโค้ด และ โค้ดภาษาซี

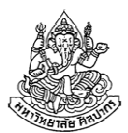

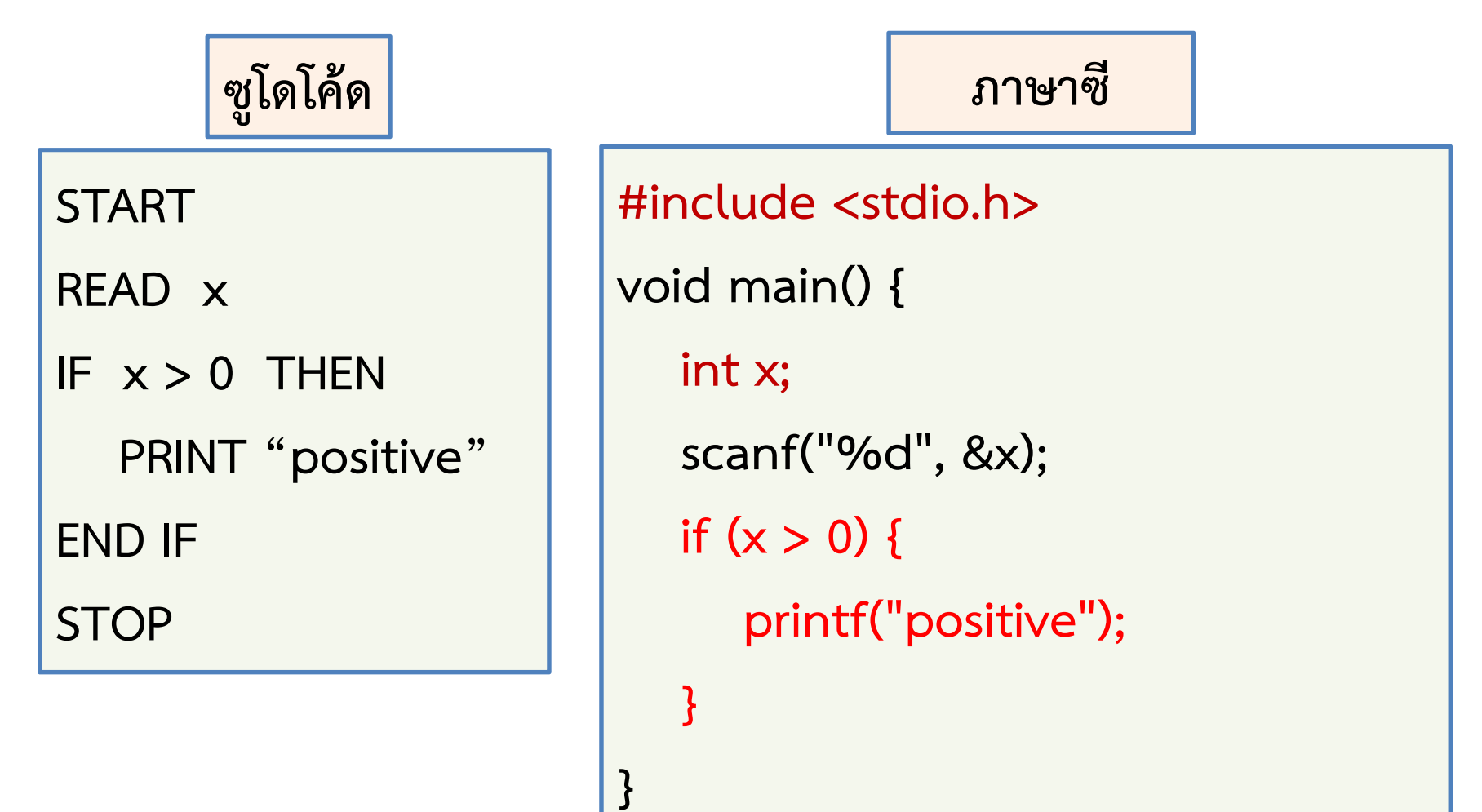

### ก้าวแรกกับการใช้ if

•

•

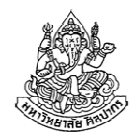

#include <stdio.h>void main() {int x;scanf("%d", &x);if  $(x > 0)$ printf("positive");}

- if ต้องตามด้วยวงเล็บ และภายในวงเล็บต้องมีเงื่อนไขระบุว่าจะทําสิ่งที่ตามมาหรือไม่
- • ถ้าเงื่อนไขเป็นจริง โปรแกรมจะทําคําสั่งที่ ตามมาทันที
	- สิ่งที่แตกต่างไปจากซูโดโค้ดก็คือเราต้อง ประกาศตัวแปรและให้ความสําคัญกับชนิดข้อมูลของตัวแปรนั้น
- ถ้ามีการอ่านข้อมูลเข้า และ/หรือ การ •แสดงข้อความจะต้องมีการใช้

#include <stdio.h>

## ตัวอย่าง : เงื่อนไขที่ซับซ้อนขึ้น

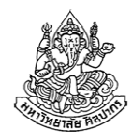

ตัวอย่างโจทย์ จงเขียนโปรแกรมภาษาซี ที่รับเลขจํานวนเต็มสองค่าจากผู้ใช้ โปรแกรมนี้จะพิมพ์คําว่า positive เมื่อตัวเลขทั้งสองจํานวนเป็นบวก และจะไม่พิมพ์อะไรเลยหากมีตัวเลขที่ไม่ได้เป็นบวกอยู่ด้วย

- วิเคราะห์ ในกรณีนี้เราต้องพิจารณาเงื่อนไขจากค่าสองค่าพร้อมกัน วิธีที่นิยมใช้กันมากก็คือ 'ให้แยกออกเป็นสองเงื่อนไขย่อย แล้วนำมารวมกันด้วยวิธี ทางตรรกศาสตร์'
- สําหรับข้อนี้หากเราตั้งชื่อทั้งสองค่าว่า x และ y เราจะได้เงื่อนไขย่อยเป็น(1) x > 0 กับ (2) y > 0 เนื่องจากเงื่อนไขทั้งสองต้องเป็นจริงพร้อมกัน การนําเงื่อนไขย่อยนี้มารวมกันจึงใช้ 'และ' ซึ่งก็คือเครื่องหมาย ^ ในตรรกศาสตร์ และ เครื่องหมาย && ในภาษาซี

6 กรกฎาคม <sup>2555</sup>

#### โฟลวชาร์ต

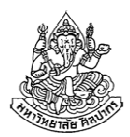

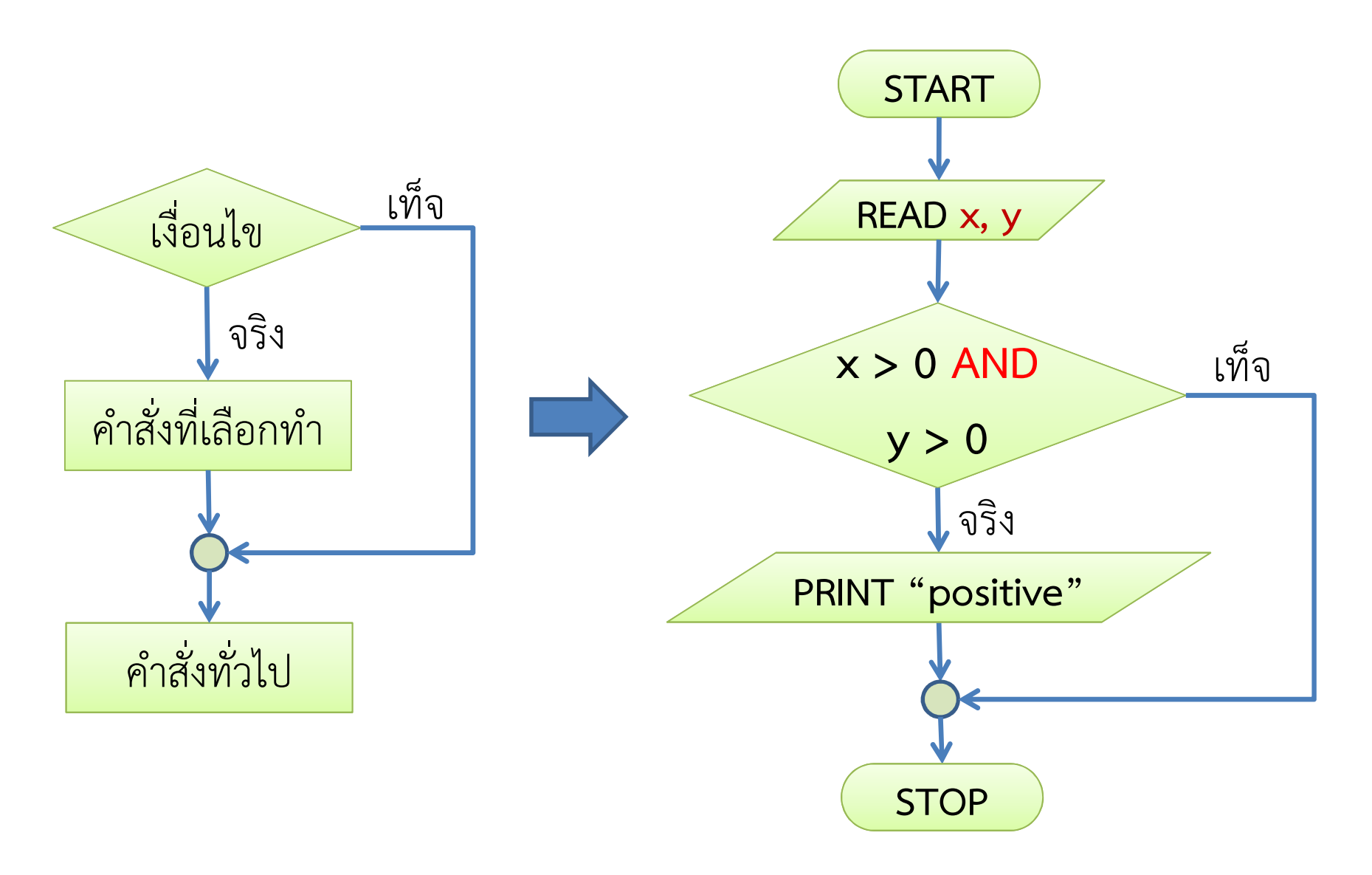

6 กรกฎาคม <sup>2555</sup>

## การใช้เครื่องหมาย && เพื่อรวมเงื่อนไขใน if

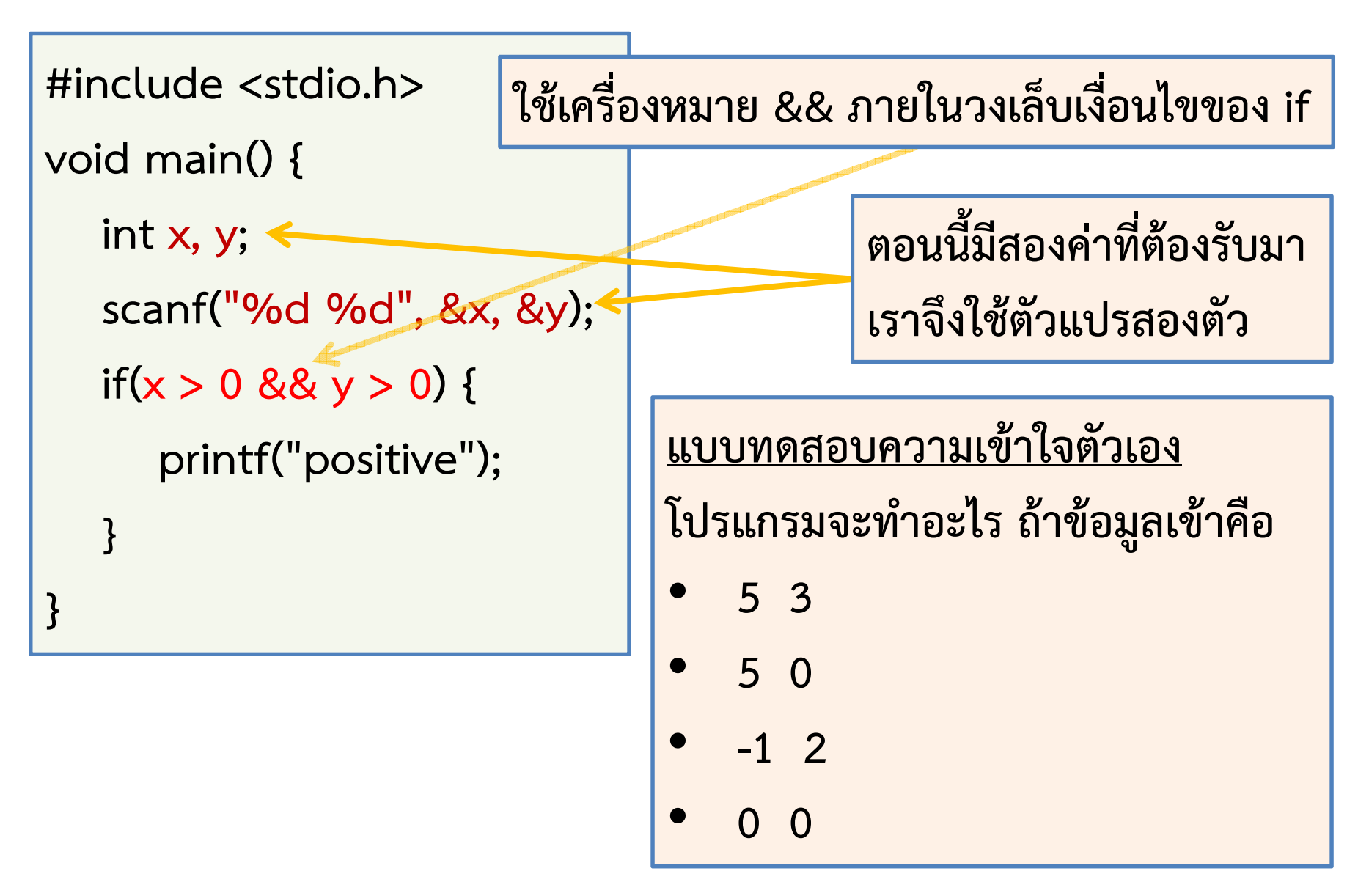

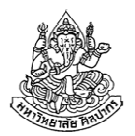

### ตัวอย่าง : เงื่อนไขที่ซับซ้อนขึ้น (2)

- ตัวอย่างโจทย์ จงเขียนโปรแกรมภาษาซี ที่รับเลขจํานวนเต็มสองค่าจากผู้ใช้ โปรแกรมนี้จะพิมพ์คําว่า positive หนึ่งครั้ง เมื่อมีตัวเลขอย่างน้อยหนึ่งตัวเป็นบวก และจะไม่พิมพ์อะไรเลยหากไม่มีตัวเลขที่เป็นบวกอยู่ด้วย
- วิเคราะห์ ตอนนี้เงื่อนไขเปลี่ยนเป็น 'มีอย่างน้อยหนึ่งตัว' แสดงว่ามีตัวหนึ่งที่เป็นบวกก็เพียงพอแล้ว และจะเป็น x หรือ y ก็ได้ หรือตัวเลขทั้งสองจะเป็นบวกด้วยกันทั้งคู่ก็ได้
- ปัญหานี้ ต้องการหาว่าเงื่อนไขย่อยอย่างน้อยหนึ่งตัว เป็นจริงหรือไม่ จะตรงกับการรวมเงื่อนไขด้วยคําว่า 'หรือ' ซึ่งใช้เครื่องหมาย v ในตรรกศาสตร์และใช้เครื่องหมาย || ในภาษาซี
- คนจํานวนมากเริ่มงงตรงนี้ นักศึกษาควรไปทบทวนเรื่องตรรกศาสตร์มาด้วย

#### โฟลวชาร์ต

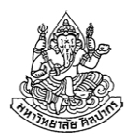

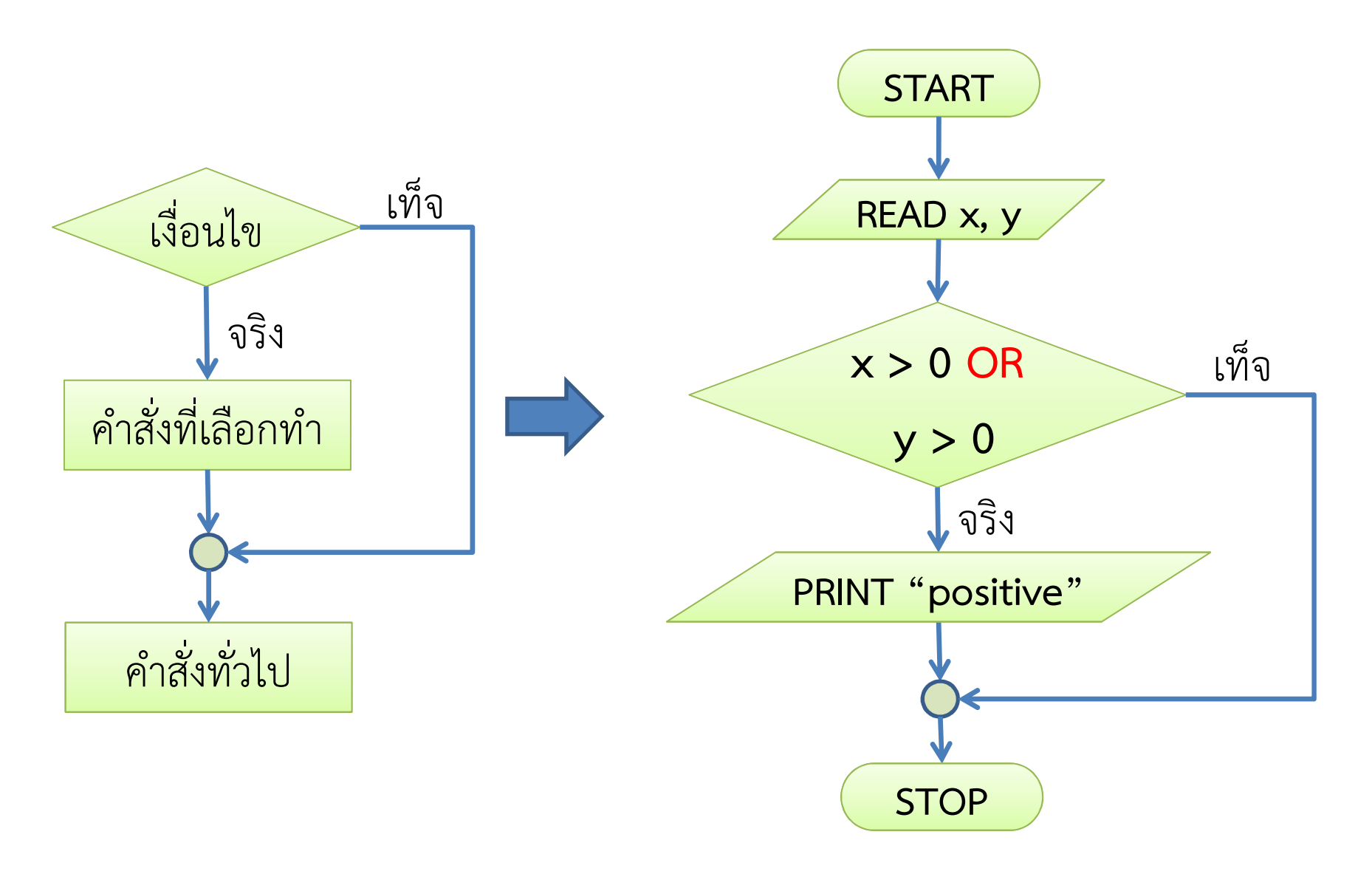

6 กรกฎาคม <sup>2555</sup>

## การใช้เครื่องหมาย || เพื่อรวมเงื่อนไขใน if

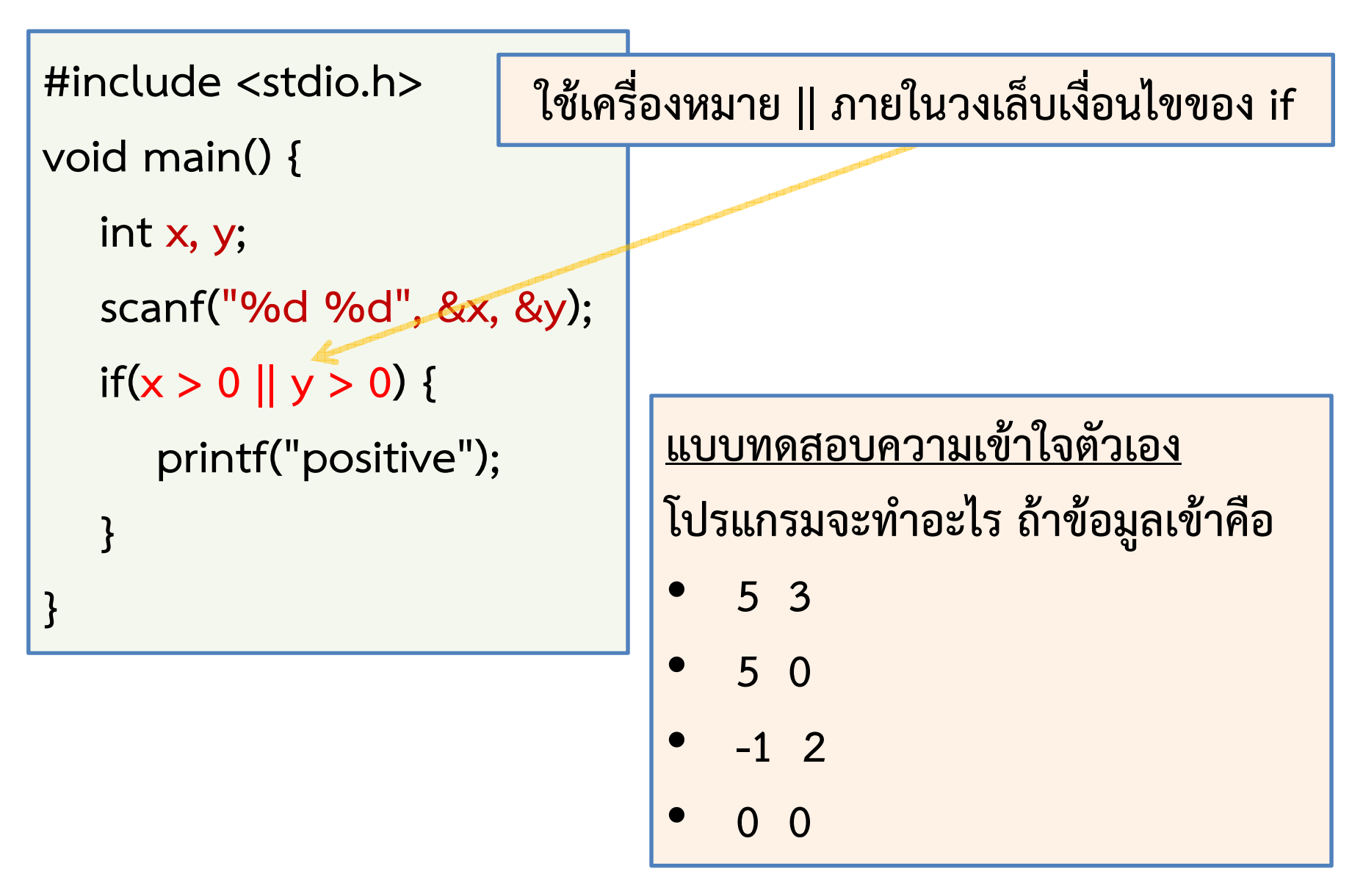

## สิ่งที่มือใหม่มักทำผิด

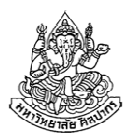

เวลาที่บอกว่า 'ถ้าเงื่อนไขเป็นจริงอย่างน้อยหนึ่งอย่าง'

- มือใหม่จะคิดผิดแล้วแยกเงื่อนไขออกจากกัน แล้วใช้ if สองครั้ง
- ■ ถ้าจับเงื่อนไขแยกกัน การทำงานจะผิดไปจากเดิม

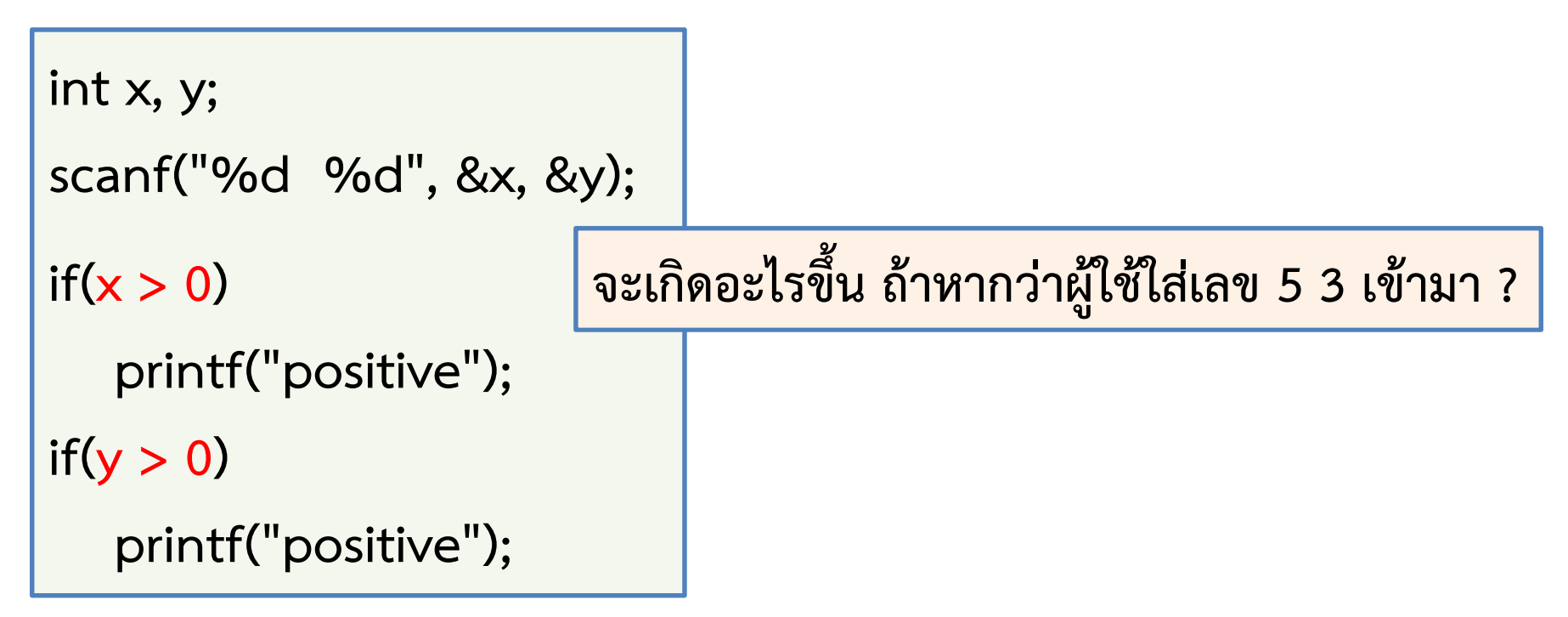

## ย้อนดูปัญหาง่าย ๆ แต่ต่างกันเล็กน้อย

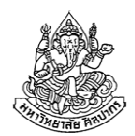

ตัวอย่างโจทย์ จงเขียนโปรแกรมภาษาซี ที่รับเลขจํานวนเต็มจากผู้ใช้ โปรแกรมจะพิมพ์คําว่า positive เมื่อผู้ใช้ใส่ค่าตัวเลขที่เป็นบวก และไม่ว่าผู้ใช้จะใส่เลขใดเข้ามา ก่อนจบโปรแกรมให้พิมพ์คําว่า good bye

วิเคราะห์ เห็นได้ว่างานที่ต้องทํามีสองแบบ แบบแรกคือแบบเลือกทํา และแบบที่สองก็คือยังไงก็ต้องทําแน่ ๆ

มีเทคนิคในการคิดง่าย ๆ แต่ได้ผลก็คือ

- •งานที่เลือกทําจะเกี่ยวข้องกับ if คือ ทําเมื่อเงื่อนไขที่กําหนดให้เป็นจริง
- •งานที่ต้องทําแน่ ๆ จะอยู่นอก if คือ ต้องทําอย่างไม่มีเงื่อนไข

จากโจทย์ เห็นได้ว่า การพิมพ์คําว่า positive เกิดขึ้นเมื่อเงื่อนไขเป็นจริง ส่วนการพิมพ์คำว่า good bye เป็นสิ่งที่ต้องทำโดยไม่มีเงื่อนไข

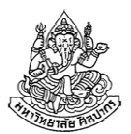

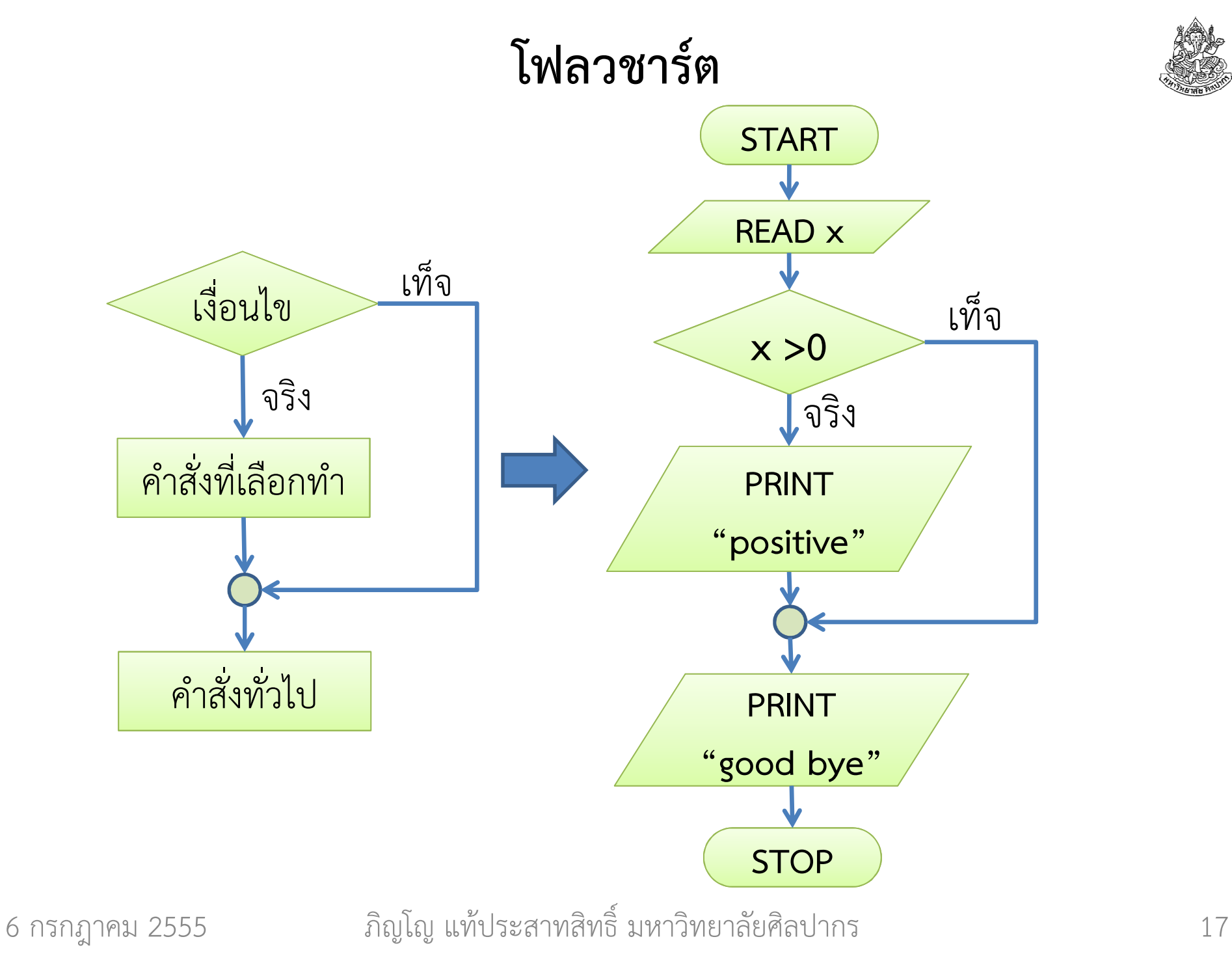

### โค้ดภาษาซี

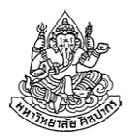

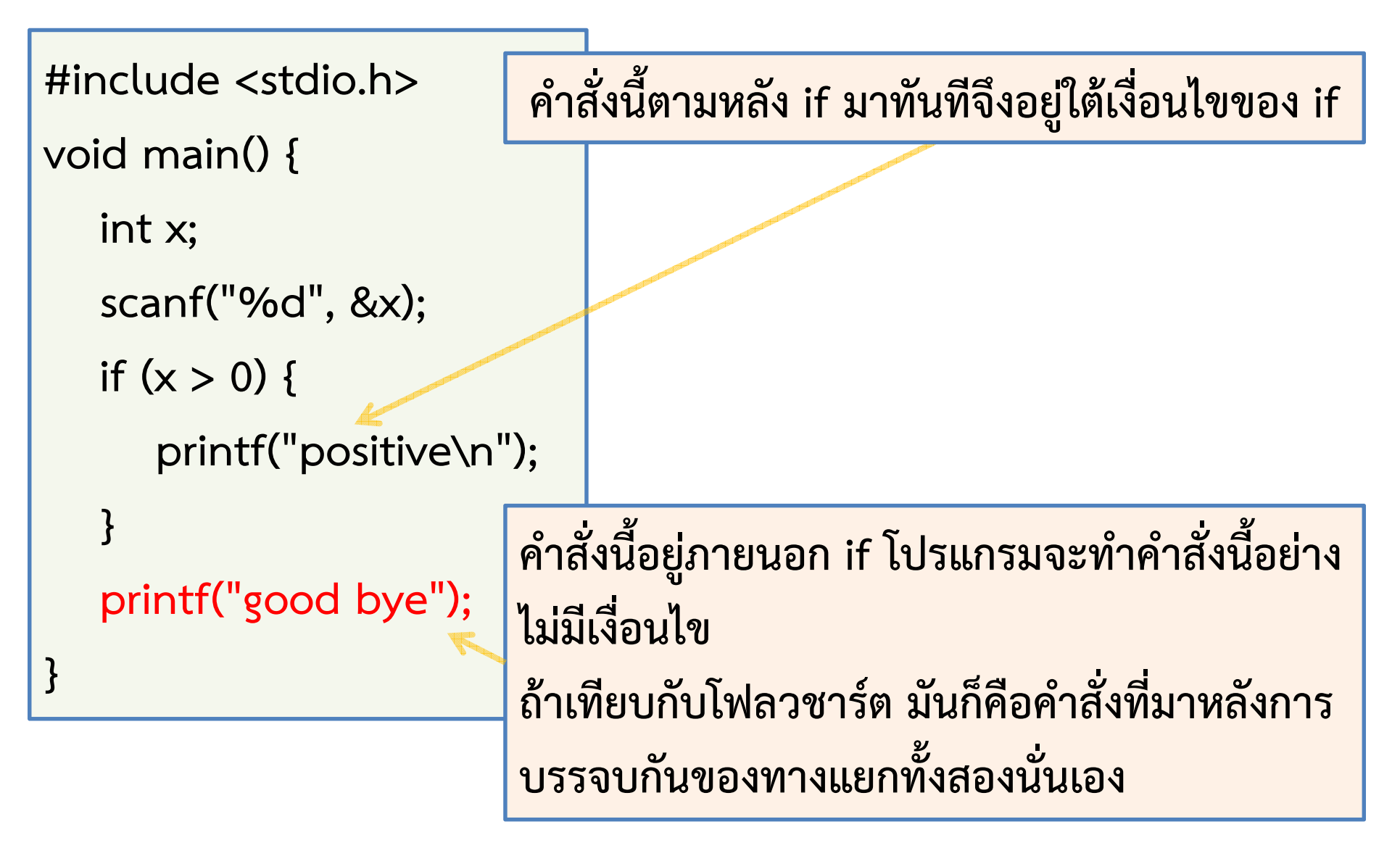

## สรุปเรื่องเกี่ยวกับ if แบบพื้น ๆ

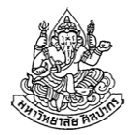

- • คําสั่งที่ตาม if มาทันทีจะอยู่ภายใต้เงื่อนไขที่กําหนดไว้ในวงเล็บ ( )
	- ■ ถ้าเงื่อนไขในวงเล็บเป็นจริง โปรแกรมจะทำคำสั่งที่ตาม if มา
	- ถ้าเงื่อนไขไม่เป็นจริง คําสั่งที่ตามมานั้นจะถูกข้ามไป

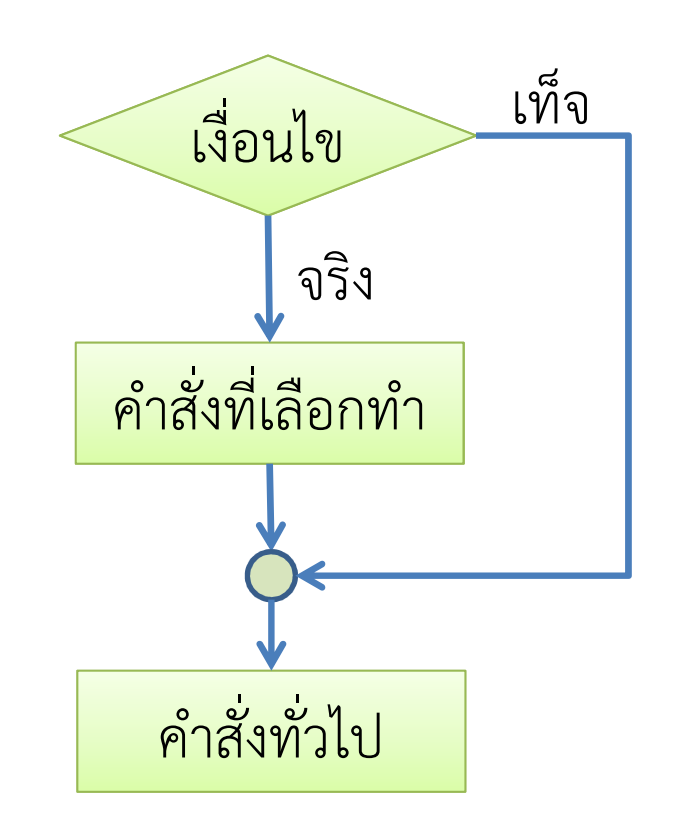

## สรุปเรื่องเกี่ยวกับ if แบบพื้น ๆ

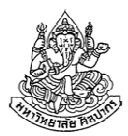

- • คําสั่งที่ตาม if มาทันทีจะอยู่ภายใต้เงื่อนไขที่กําหนดไว้ในวงเล็บ ( )
	- ■ ถ้าเงื่อนไขในวงเล็บเป็นจริง โปรแกรมจะทำคำสั่งที่ตาม if มา
	- ถ้าเงื่อนไขไม่เป็นจริง คําสั่งที่ตามมานั้นจะถูกข้ามไป
- • ถ้ามีคําสั่งที่สองตามมา คําสั่งนั้นถือว่าเป็นคําสั่งทั่วไป
	- โปรแกรมจะทําคําสั่งที่สองนี้อย่างไม่มีเงื่อนไข
	- ในภาษาซี ย่อหน้าไม่ได้บอกว่ามันอยู่ภายใต้ if หรือเปล่า  $\rightarrow$  สิ่งที่ตามมาทันทีถือว่าอยู่ภายใต้ if

 $if(x > 0)$ 

printf("positive\n");

printf("good bye");

## ถ้าเราอยากให้ if ทำคำสั่งมากกว่าหนึ่งคำสั่งล่ะ

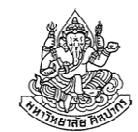

ตัวอย่างที่ผ่านมาก่อนหน้าทั้งหมด เราบอกว่า 'ถ้าเงื่อนไขเป็นจริง ให้พิมพ์คําว่า positive' แล้วก็เลิกรากันไป

- แต่ถ้าเราบอกว่า "หากเลขทั้งสองที่ผู้ใช้ใส่เข้ามาเป็นบวกทั้งคู่ ให้ โปรแกรม (1) พิมพ์คําว่า positive, (2) หาผลบวก และ (3) พิมพ์ผลบวกของเลข" ถ้าเป็นแบบนี้จะทำยังไง ?
- ■ กรณีนี้มีสิ่งที่ต้องการให้ทำภายใต้เงื่อนไขที่เป็นจริง<u>มากกว่าหนึ่งอย่าง</u> ควรรวมคําสั่งพวกนั้นไว้เป็นโค้ดบล็อกเดียวกัน
- เรารวมโค้ดหลาย ๆ คําสั่งเป็นบล็อกเดียวได้ด้วยการเอาโค้ดไปใส่ไว้ใน วงเล็บปีกกา
- จากนั้นเอาวงเล็บปีกกาที่บรรจุโค้ดไว้แล้ว วางต่อจาก if ทันที แบบนี้จะถือ ว่า ทุกอย่างในวงเล็บปีกกานั้นอยู่ภายใต้ if

6 กรกฎาคม <sup>2555</sup>ภิญโญ แท้ประสาทสิทธิ์ มหาวิทยาลัยศิลปากร <sup>21</sup>

## ตัวอย่างการให้ if ทําคําสั่งมากกว่าหนึ่งคําสั่ง

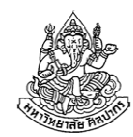

ตัวอย่างโจทย์ จงเขียนโปรแกรมภาษาซีที่รับค่าจํานวนเต็มจากผู้ใช้มาสองจํานวน หากจํานวนทั้งสองเป็นบวกทั้งคู่ โปรแกรมจะพิมพ์คําว่า positive จากนั้นจะทําการบวกเลขทั้งสองนั้น แล้วพิมพ์ผลบวกออกมา แต่หากตัวเลขที่ใส่เข้ามามีจํานวนที่ไม่ได้เป็นบวกอยู่ด้วย โปรแกรมจะจบการทํางานโดยไม่พิมพ์อะไรออกมา

วิเคราะห์ สิ่งที่ต้องทําเมื่อเงื่อนไขใน if เป็นจริงมีอยู่มากกว่าหนึ่งอย่าง เมื่อ คําสั่งที่อยู่ภายใต้เงื่อนไข if มีมากกว่าหนึ่ง เราต้องรวบคําสั่งพวกนี้เป็นก้อนเดียวด้วยการนําไปใส่ไว้ในวงเล็บปีกกา

#### โฟลวชาร์ต

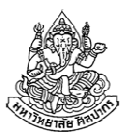

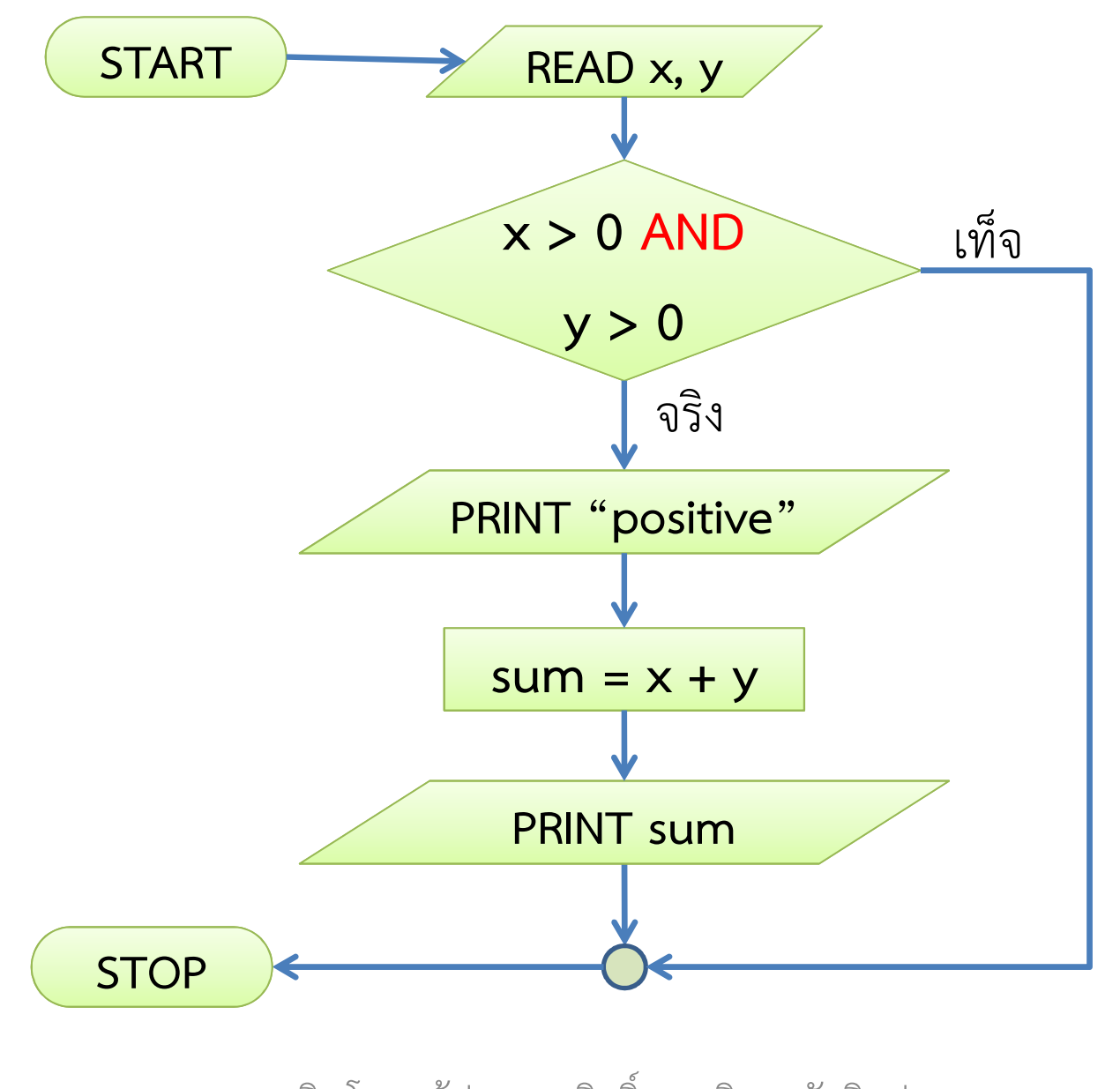

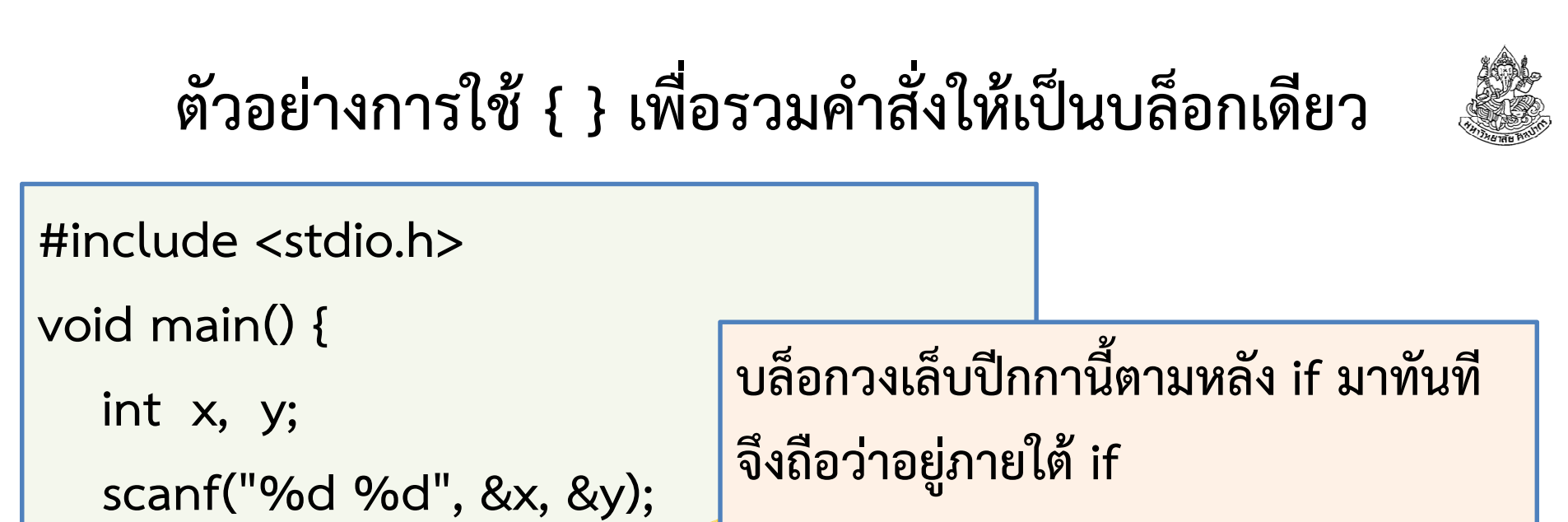

```
ถ้าเงื่อนไขใน if เป็นจริง คําสั่งที่อยู่ใน
บล็อกก็จะถูกทํางานไปด้วยกันทั้งหมด
```

```
6 กรกฎาคม 2555
```
}

}<br>}

if (x > 0 && y > 0) {

printf("positive");

int sum  $= x + y$ ;

printf("%d", sum);

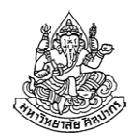

### แล้วถ้ามีคําสั่งเดียวจะเอาไปใส่ใน { } ได้หรือเปล่า

ตอบ ได้ และเป็นสิ่งที่ควรทําเสมอ แม้แต่ผมก็ทําอย่างนั้นเวลาทํางานจริงภาษาซีไม่บังคับว่าถ้ามีคําสั่งเดียวจะต้องใส่ไว้ในวงเล็บปีกกา แต่เพื่อป้องกัน ความผิดพลาด อันเกิดจากการใส่คําสั่งที่สองตามมาแล้วลืมวงเล็บปีกกา ผู้มีประสบการณ์จํานวนมากจึงเลือกที่จะใส่วงเล็บปีกกาไว้ตั้งแต่แรก

int x;scanf("%d", &x);if( $x > 0$ ) { printf("positive\n");}printf("good bye");

คําสั่งเดียวก็ใส่ไว้ในวงเล็บปีกกาได้และเราควรทําแบบนี้ตลอด

สิ่งที่ตามหลังวงเล็บปีกกามาถือว่าอยู่

นอก if ตามปรกติ

## ซ้อมรบกับตัวอย่างที่ซับซ้อนขึ้น

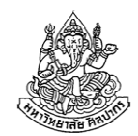

ตัวอย่างโจทย์ จงเขียนโปรแกรมภาษาซีที่รับค่าจํานวนเต็มจากผู้ใช้มาค่าหนึ่ง หากตัวเลขนั้นหารด้วย 9 ไม่ลงตัว ให้พิมพ์คําว่า not divisible ไม่เช่นนั้นก็ให้จบการทํางานของโปรแกรมโดยไม่ต้องพิมพ์ข้อความใด ๆ ออกมา

วิเคราะห์ ให้ข้อมูลเข้าดังกล่าวคือ x หาก x หารด้วย 9 ลงตัว แสดงว่าเงื่อนไขคือ x % 9 == 0 และ ถ้าหารไม่ลงตัวแสดงว่าเงื่อนไขคือ x % 9 != 0 (อย่าใช้ว่า x % 9 == 1 เพราะไม่ครอบคลุมบางกรณี)

หรือเราอาจจะใช้เครื่องหมายนิเสธจากตรรกศาสตร์เพื่อกลับค่าความจริงของการหารลงตัวเป็นการหารไม่ลงตัวแทน ซึ่งจะได้เงื่อนไขที่ตรงข้ามกับการหารลงตัวเป็น !(x % 9 == 0)

(ขอให้นักศึกษาซ้อมทําตัวอย่างพวกนี้ โดยไม่ต้องดูการวิเคราะห์และเฉลย)

6 กรกฎาคม <sup>2555</sup>ภิญโญ แท้ประสาทสิทธิ์ มหาวิทยาลัยศิลปากร <sup>26</sup>

### โค้ดทดสอบการหารไม่ลงตัว

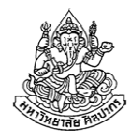

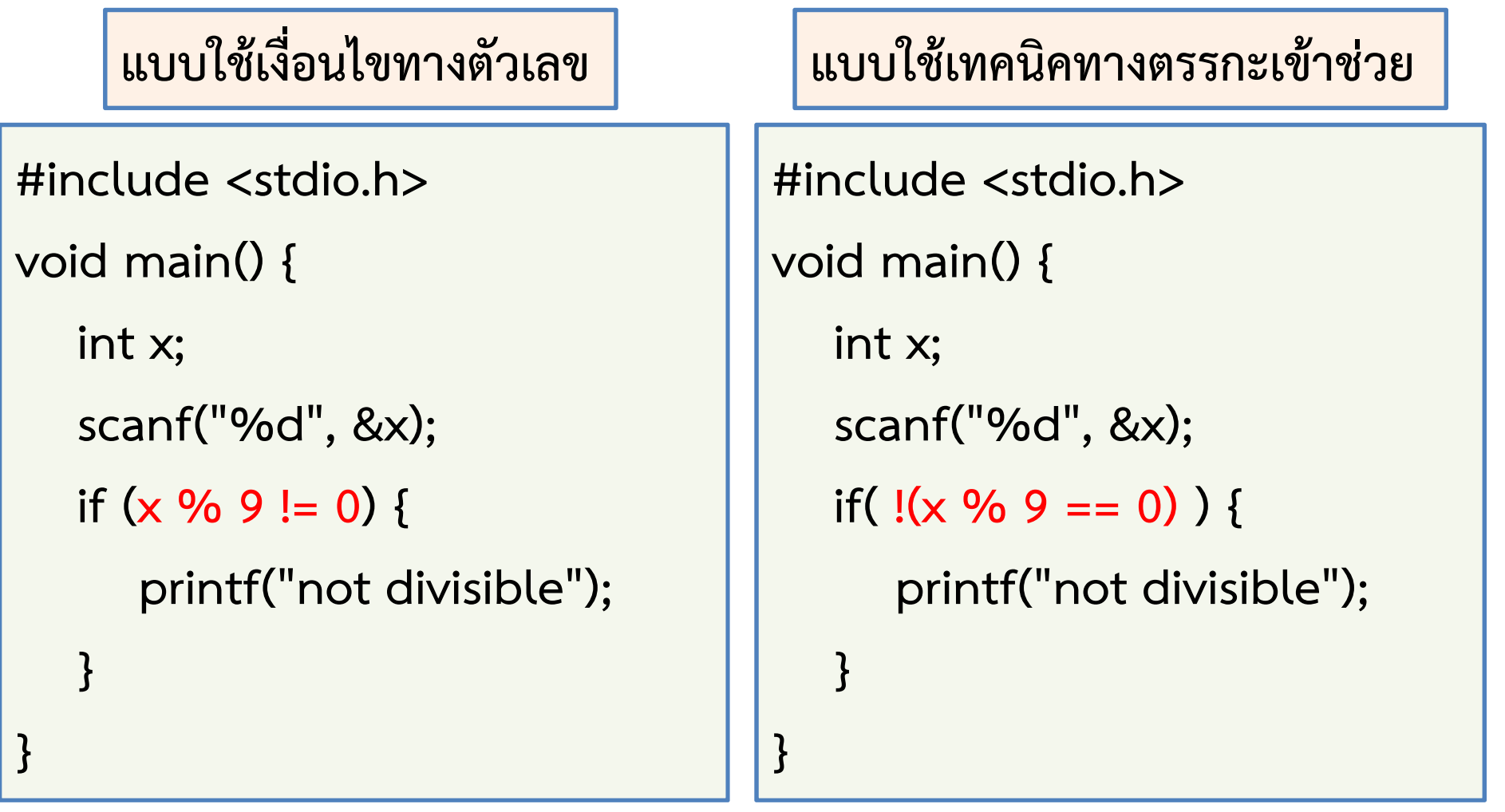

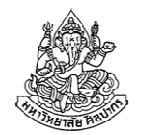

### ซ้อมรบกับตัวอย่างที่ซับซ้อนขึ้น (2)

(บางทีโจทย์เปลี่ยนไปนิดเดียวก็ทํานักศึกษาที่หลงคิดว่าตัวเองเข้าใจสะดุ้งได้) ตัวอย่างโจทย์ จงเขียนโปรแกรมภาษาซีที่รับค่าจํานวนเต็มจากผู้ใช้มาสอง จํานวน หากตัวเลขที่รับมาตัวใดตัวหนึ่งแต่ไม่ใช่ทั้งสองเป็นบวก โปรแกรมจะพิมพ์คำว่า one-positive ไม่เช่นนั้นโปรแกรมจะจบการทำงานโดยไม่พิมพ์ อะไรออกมา

วิเคราะห์ วิธีหนึ่งที่เป็นไปได้คือนับว่าตัวเลขที่ได้มา มีกี่ตัวที่เป็นบวก ถ้ามีตัวเดียวก็ให้พิมพ์ ไม่เช่นนั้นก็ไม่ต้องทําอะไร การนับแบบนี้มีข้อดีตรงที่ว่ามัน เป็นสิ่งที่อิสระจากกัน คือเหมือนเอา if มาต่อกัน แทนที่จะเป็นเอา if มาซ้อน กัน (เพราะการนับว่าตัวเลขแรกเป็นบวกสิ้นสุดลงก่อนที่จะนับตัวที่สอง การใช้ if ทดสอบการเป็นบวกของตัวเลขจึงแยกออกจากกัน)

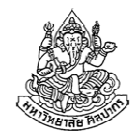

#### โค้ดภาษาซีสําหรับโจทย์ 'เลขบวกค่าเดียว'

}

}

```
void main() {int x, y;scanf("%d %d", &x, &y);int count = 0;
    if(x > 0) {
          count = count + 1;}if(y > 0) {
          count = count + 1;}….main() {<br>
if (count == 1)<br>
if (count == 1)<br>
printf("%d %d", &x, &y);<br>
it count = 0;<br>
(x > 0) {<br>
count = count + 1;<br>
(y > 0) {<br>
count = count + 1;<br>
.
```

```
if (count == 1) {
   printf("one-positive");
```
## ซ้อมรบกับตัวอย่างที่ซับซ้อนขึ้น (3)

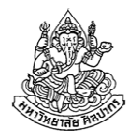

#### (โจทย์เดิม แต่เปลี่ยนวิธีคิด)

ตัวอย่างโจทย์ จงเขียนโปรแกรมภาษาซีที่รับค่าจํานวนเต็มจากผู้ใช้มาสอง จํานวน หากตัวเลขที่รับมาตัวใดตัวหนึ่งแต่ไม่ใช่ทั้งสองเป็นบวก โปรแกรมจะพิมพ์คำว่า one-positive ไม่เช่นนั้นโปรแกรมจะจบการทำงานโดยไม่พิมพ์ อะไรออกมา

วิเคราะห์ เราสามารถใช้ความสามารถทางตรรกศาสตร์แก้ปัญหานี้ได้ (ถึงแม้มันจะยากกว่าวิธีที่ผ่านมาก็ตาม แต่การศึกษาวิธีนี้ถือว่าเป็นการเรียนรู้ที่ดี) กําหนดให้ <sup>p</sup>แทนข้อความว่า x เป็นบวก และ q แทนข้อความ y เป็นบวกจํานวนเต็มจะเป็นบวกแค่ตัวเดียวเมื่อ p หรือ q เป็นจริง แต่ไม่ใช่ทั้งสองนั่นก็คือ  $(p \wedge \sim q) \vee (\sim p \wedge q)$ 

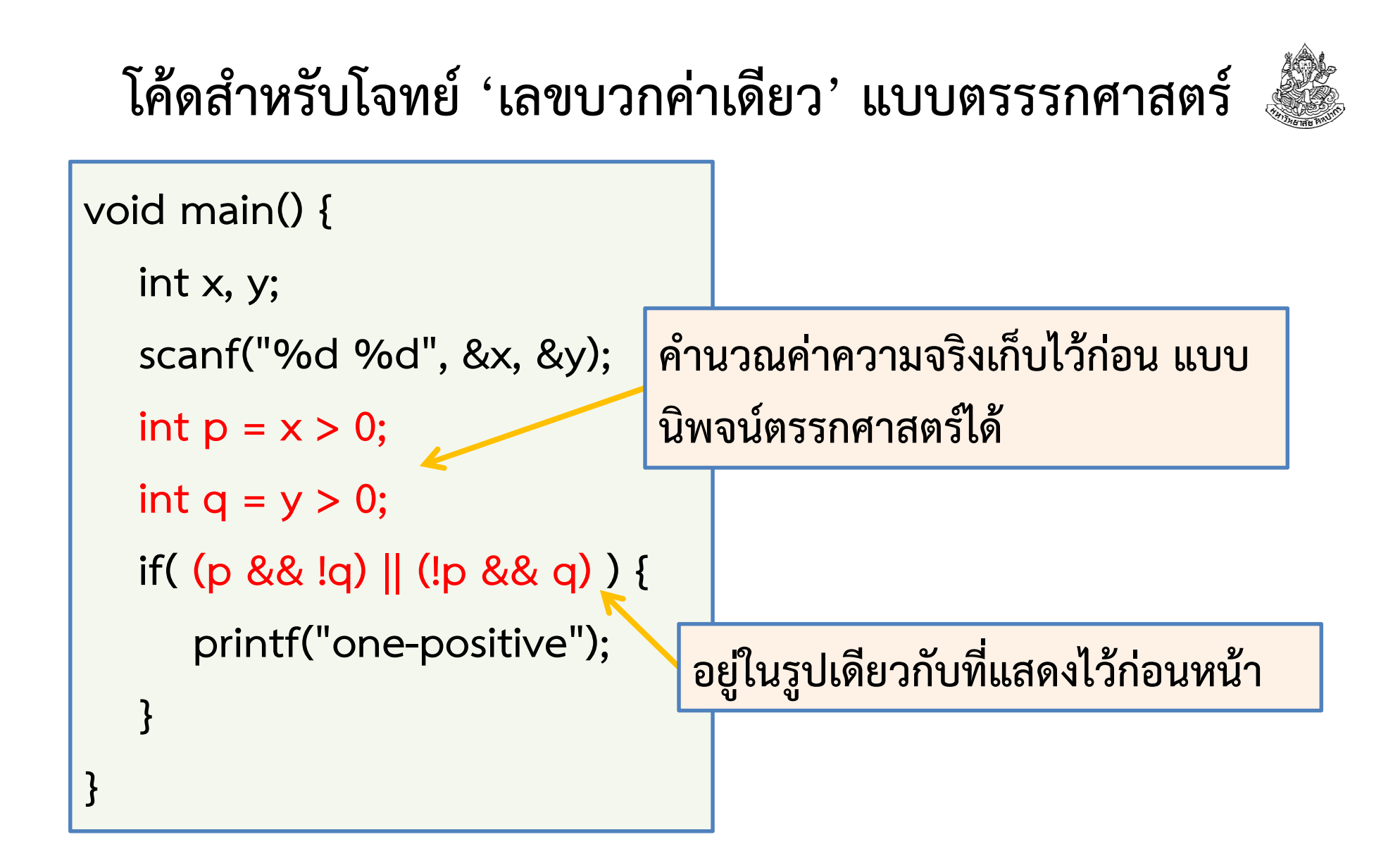

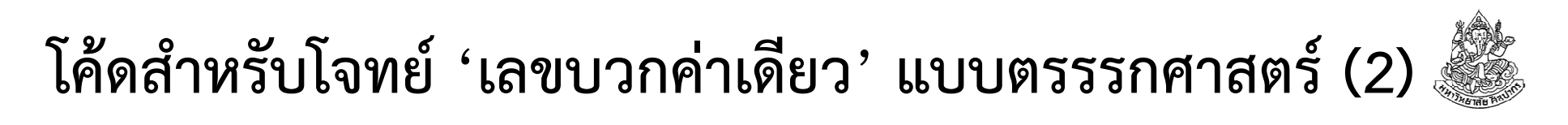

เนื่องจากโปรแกรมเมอร์มักไม่คิดจะคํานวณค่าความจริงเก็บไว้ก่อน โค้ดโดยมากจะทําการเปรียบเทียบลงไปในเงื่อนไขของ if เลย

```
void main() {
int x, y;\verb|scanf('%d %d", %x, %y)|;
if(( (x > 0) && !(y > 0)) ||
        (!(x > 0) && (y > 0))){printf("one-positive");}}
```
แต่ถึงโปรแกรมเมอร์จะนิยมทําแบบนี้มากกว่า ก็ใช่ว่ามันจะดีสักเท่าไหร่

## สรุปเรื่องเกี่ยวกับ if แบบยากขึ้นมาหน่อย

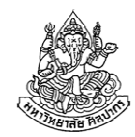

- • คําสั่งที่ตาม if มาทันทีจะอยู่ภายใต้เงื่อนไขที่กําหนดไว้ในวงเล็บ ( )
	- ■ ถ้าเงื่อนไขในวงเล็บเป็นจริง โปรแกรมจะทำคำสั่งที่ตาม if มา
	- ถ้าเงื่อนไขไม่เป็นจริง คําสั่งที่ตามมานั้นจะถูกข้ามไป
- •สิ่งที่ตามมาทันทีนั้น จะเป็นคําสั่งโดดหรือเป็นบล็อกวงเล็บปีกกาก็ได้
- • เงื่อนไขของ if อาจจะเป็นเงื่อนไขย่อยสองอันที่เชื่อมกันด้วยตัวดําเนินการ ทางตรรกะอย่าง && หรือ || ก็ได้
- • เงื่อนไขของ if จะมีการใช้เครื่องหมายนิเสธก็ได้ จะผสมการทํางานทาง ตรรกะเข้าไปหลาย ๆ อย่างก็ได้
- • ถ้าเงื่อนไขเป็นอิสระจากกัน การแยกออกมาคิดจะทําให้อ่านเข้าใจง่ายกว่า แต่ธรรมชาติของการคิดแต่ละคนไม่เหมือนกัน  $\rightarrow$  เลือกวิธีที่เรามั่นใจ

## หัวข้อเนื้อหา

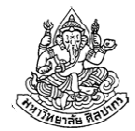

- •คําสั่งควบคุม
- •คําสั่งเงื่อนไข if
- •คําสั่งเงื่อนไข if-else
- •คําสั่งเงื่อนไข if ซ้อน if (nested if)

## คําสั่งเงื่อนไข if-else

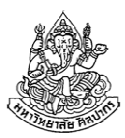

- •คําสั่ง if แบบโดดเป็นการเลือกทําหรือทําไม่ทํา
- •ส่วน if-else เป็นการเลือกทําอย่างใดอย่างหนึ่งจากทางเลือกสองทาง
- • คําสั่งที่จะเลือกทําจึงแบ่งออกเป็นสองกลุ่ม โปรแกรมเลือกทํากลุ่มแรกเมื่อเงื่อนไขของ if เป็นจริง และทํากลุ่มที่สองเมื่อเงื่อนไขของ if เป็นเท็จ

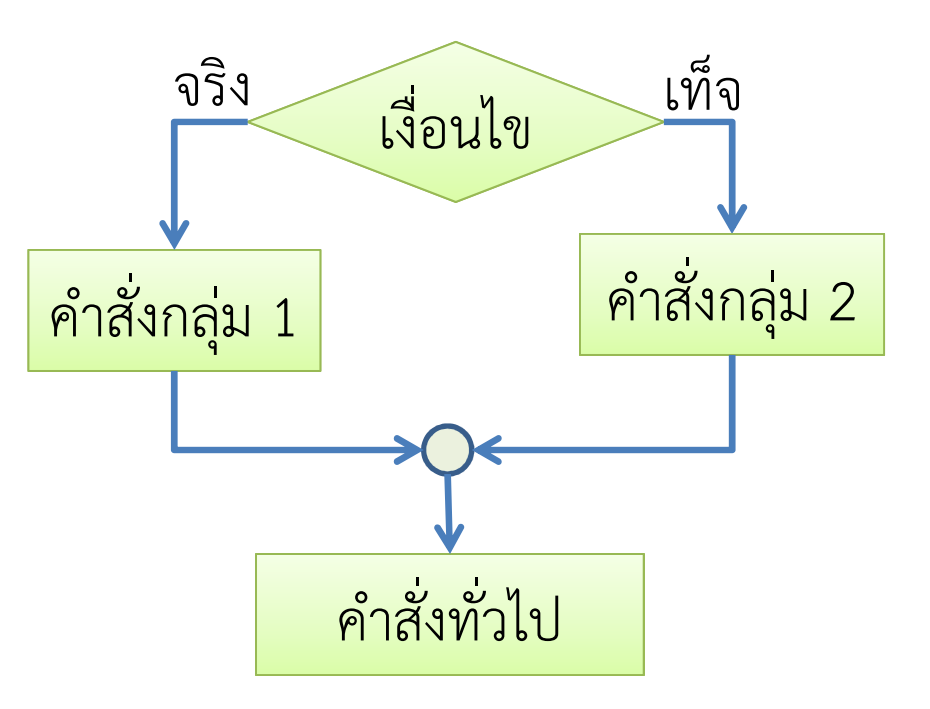

#### ตัวอย่างโจทย์ if-else

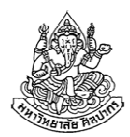

ตัวอย่างโจทย์ จงเขียนโปรแกรมที่รับค่าตัวเลขจากผู้ใช้เข้ามาหนึ่งตัว หากตัวเลขเป็นบวกให้พิมพ์คําว่า pos ไม่เช่นนั้นให้พิมพ์ว่า neg

วิเคราะห์

- ข้อมูลเข้าเป็นตัวเลข ผลลัพธ์เป็นข้อความบนหน้าจอ
- •เงื่อนไขมีอย่างเดียว เป็นการเลือกทําอย่างใดอย่างหนึ่ง
- •การเลือกทําอย่างใดอย่างหนึ่งแบบนี้สามารถใช้ if-else มาแก้ปัญหาได้
#### โฟลวชาร์ต if-else โจทย์ pos-neg

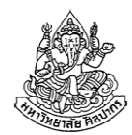

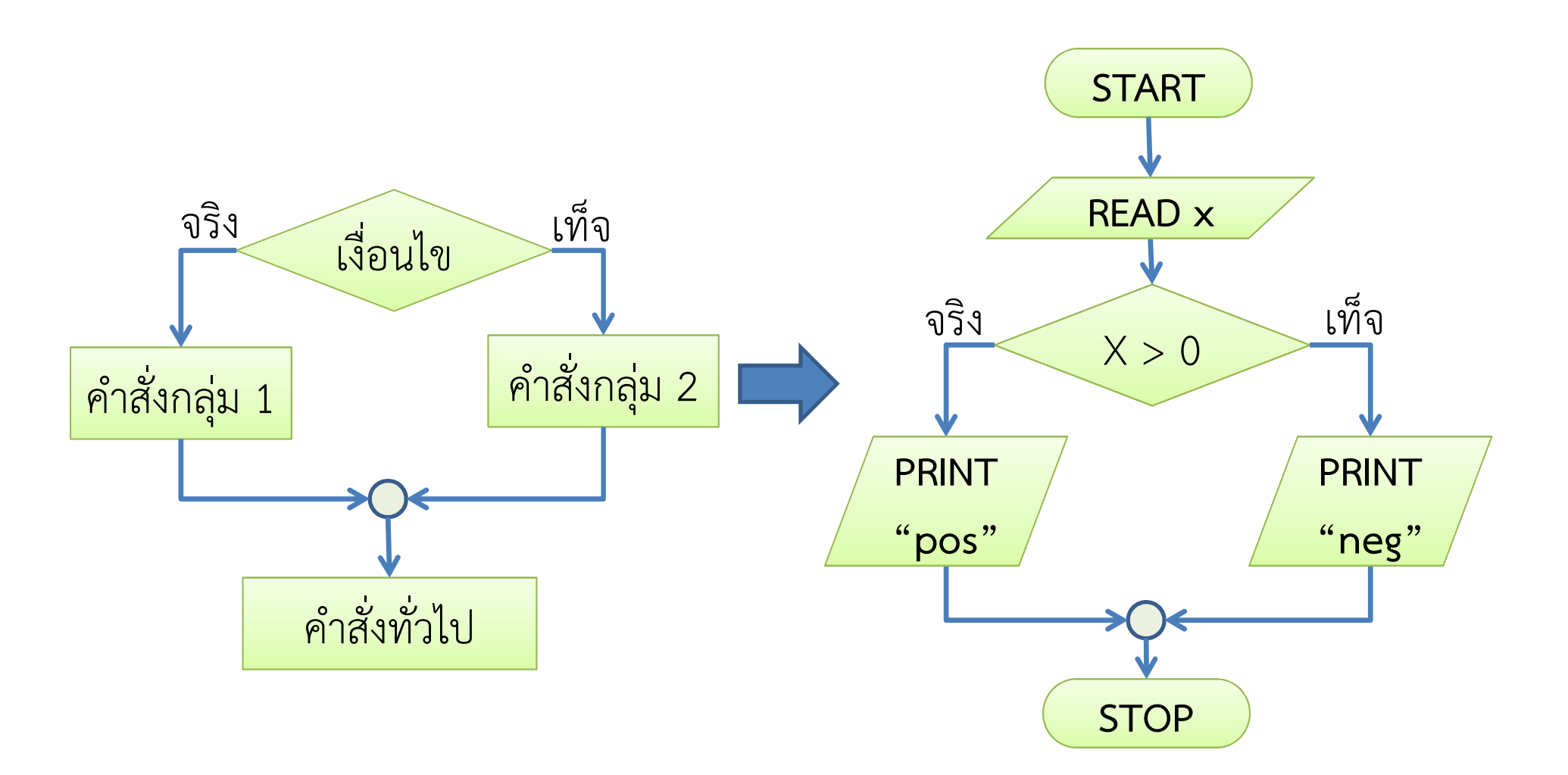

ภิญโญ แท้ประสาทสิทธิ์ มหาวิทยาลัยศิลปากร

### โค้ด if-else สําหรับโจทย์ pos-neg

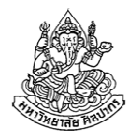

```
#include <stdio.h>void main() {int x;scanf("%d", &x);if (x > 0) {
                                        printf("pos");} else {printf("neg");}#include <stdio.h>void main() {int x;scanf("%d", &x);if (x > 0)printf("pos");elseprintf("neg");}
```
}

## หลักการทั่วไปของ if-else

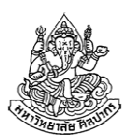

- •สิ่งที่ตาม if มาทันที จะถูกทํางานถ้าเงื่อนไขใน if เป็นจริง
- •สิ่งที่ตาม else มาทันที จะถูกทํางานถ้าเงื่อนไขใน if เป็นเท็จ
- • เช่นเดียวกับ if สิ่งที่ตามมาทันทีต้องเป็นคําสั่งโดด หรือไม่ก็วงเล็บปีกกา
- • เมื่อจบสิ่งที่ตาม if มาทันที ก็ถือว่าของอื่น ๆ อยู่นอก if ถึงจุดนี้ถ้าจะมี else ก็ให้ใส่ตามไปเลย อย่าเอาคำสั่งอะไรไปคั่นเป็นอันขาด

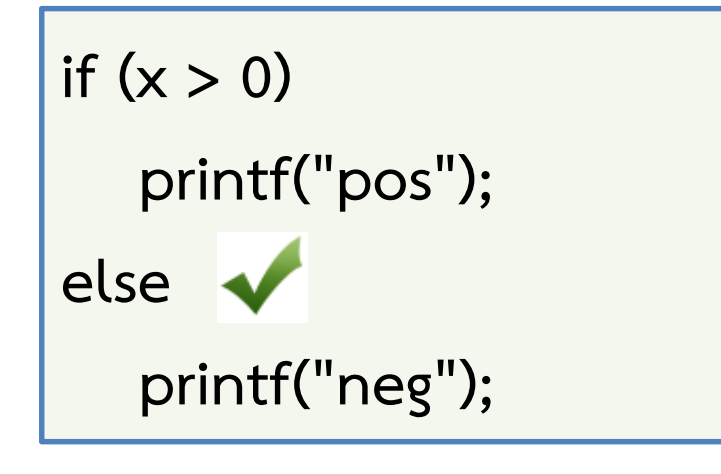

```
if (x > 0)printf("pos");printf("I'm bad");
elseprintf("neg");
```
## สิ่งที่คนมักจะทำผิด

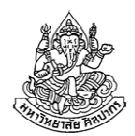

- • เมื่อต้องการให้ if ทํางานหลายอย่าง กลับไม่ยอมเอา 'งานหลายอย่าง' นั้นใส่ไว้ในวงเล็บปีกกาเพื่อรวบให้เป็นบล็อกเดียวกัน ทำให้คำสั่งที่สอง สาม สี่ ที่ตามมาถูกนับว่าอยู่นอก if
- • ปัญหาเดียวกันก็เกิดกับ else คือไม่ยอมเอาคําสั่งที่จะให้ทําด้วยกัน ไปอยู่ในวงเล็บปีกกา

<u>เพื่อป้องกันความผิดพลาดในระยะยาว แนะนำว่าต่อให้มีคำสั่งเดียวก็ให้ใส่</u> วงเล็บปีกกาทุกครั้ง ถึงโค้ดจะยาวขึ้น แต่ก็ช่วยลดความผิดพลาดได้

• ไม่ยอมคิดให้ดีว่าสิ่งไหนที่จะทําเมื่อเงื่อนไขเป็นจริง (IF) สิ่งไหนที่จะทําเมื่อเงื่อนไขเป็นเท็จ (ELSE) และสิ่งไหนที่จะทำโดยไม่มีเงื่อนไข (นอก IF-ELSE) ทั้งที่จริงแล้ว หากเราคิดของพวกนี้ออก เราจะเอาโค้ดไปใส่ได้ถูกที่ทุกครั้ง

#### ตัวอย่างโจทย์ if-else

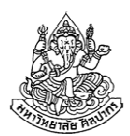

โจทย์ จงเขียนโปรแกรมรับเลขทศนิยมแบบ single precision สองจํานวน หากตัวเลขที่สองเป็นบวกให้หาผลบวกของเลขทั้งสอง แล้วพิมพ์ผลลัพธ์ออกมา หากตัวเลขตัวที่สองเป็นศูนย์หรือเป็นลบให้หาผลคูณของเลขทั้งสองแล้วพิมพ์ผลลัพธ์ออกมา

วิเคราะห์ เนื่องจากตัวเลขถ้าไม่เป็นบวก ก็ต้องเป็นลบหรือศูนย์ เราจึงสามารถใช้ if สําหรับจํานวนบวก และตัวเลขอื่น ๆ ใช้ else ได้เลย

ข้อควรระวัง เราต้องแยกให้ออกว่า else ที่เราคิดใช้นั้นมันเป็นตัวแทนของ อีกกรณีหนึ่งได้จริงหรือไม่ ถ้าไม่ใช่หรือไม่แน่ใจให้ใช้ nested if ที่จะสอนต่อไป

6 กรกฎาคม <sup>2555</sup>

ภิญโญ แท้ประสาทสิทธิ์ มหาวิทยาลัยศิลปากร <sup>41</sup>

### โค้ด if-else โจทย์บวกหรือคูณ

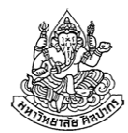

```
void main() {float x, y;scanf("%f %f", &x, &y);if(y > 0) {
     float result = x + y;
      printf("%f", result);} else{float result = x * y;
      printf("%f", result);}}
```

```
void main() {float x, y;scanf("%f %f", &x, &y);if(y > 0) {
      printf("%f", x + y);
   } else{printf("%f", x * y);
   }}
```
## โค้ด if-else โจทย์บวกหรือคูณ

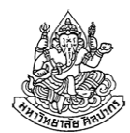

void main() {float x, y;scanf("%f %f", &x, &y);float result;if( $y > 0$ ) { result =  $x + y$ ; } else{result =  $x * y$ ; }printf("%f", result);}

```
void main() {float x, y;scanf("%f %f", &x, &y);if(y > 0) {
     printf("%f", x + y);
   } else{printf("%f", x * y);
   }
```
}

# หัวข้อเนื้อหา

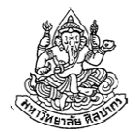

- •คําสั่งควบคุม
- •คําสั่งเงื่อนไข if
- •คําสั่งเงื่อนไข if-else
- • คําสั่งเงื่อนไข if ซ้อน if (nested if)
	- แบบต่อเนื่องกันไป if – else if – else …
	- แบบซ้อนไว้ด้านใน
		- if ( ) { if ( ) {

}

}

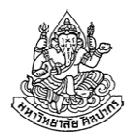

## การซ้อนเงื่อนไขมีสองแบบ

- 1. การใช้ if else if ต่อเนื่องกันไป
- 2. การใช้ if ภายใต้ if อีกตัวหนึ่ง

เรื่องการซ้อนเงื่อนไขเป็นแนวคิดที่มือใหม่มักหลงคิดว่าตัวเองเข้าใจ แต่พอให้ทำแบบฝึกหัดหรือข้อสอบจะทำไม่ได้กัน เพราะไม่สามารถจัดลำดับ ความคิดที่จัดการกับเงื่อนไขได้อย่างถูกต้อง ทําให้มีที่ผิดมากมายตามมา

เรื่องนี้เป็นหนึ่งในเหตุผลสําคัญที่คนไม่ผ่านวิชานี้ (แต่เหตุผลที่สําคัญที่สุดก็คือนักศึกษาขี้เกียจ เข้าใจผิดว่าตัวเองรู้เรื่อง คิดว่าตัวเองเข้าใจ ฝันว่าจะทําข้อสอบหรือแก้ปัญหาได้ แต่ความฝันนั้นไม่ได้เป็นความจริงเลย)

6 กรกฎาคม <sup>2555</sup>ภิญโญ แท้ประสาทสิทธิ์ มหาวิทยาลัยศิลปากร <sup>45</sup>

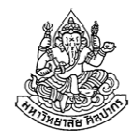

### การใช้ if – else if ต่อเนื่องกันไป

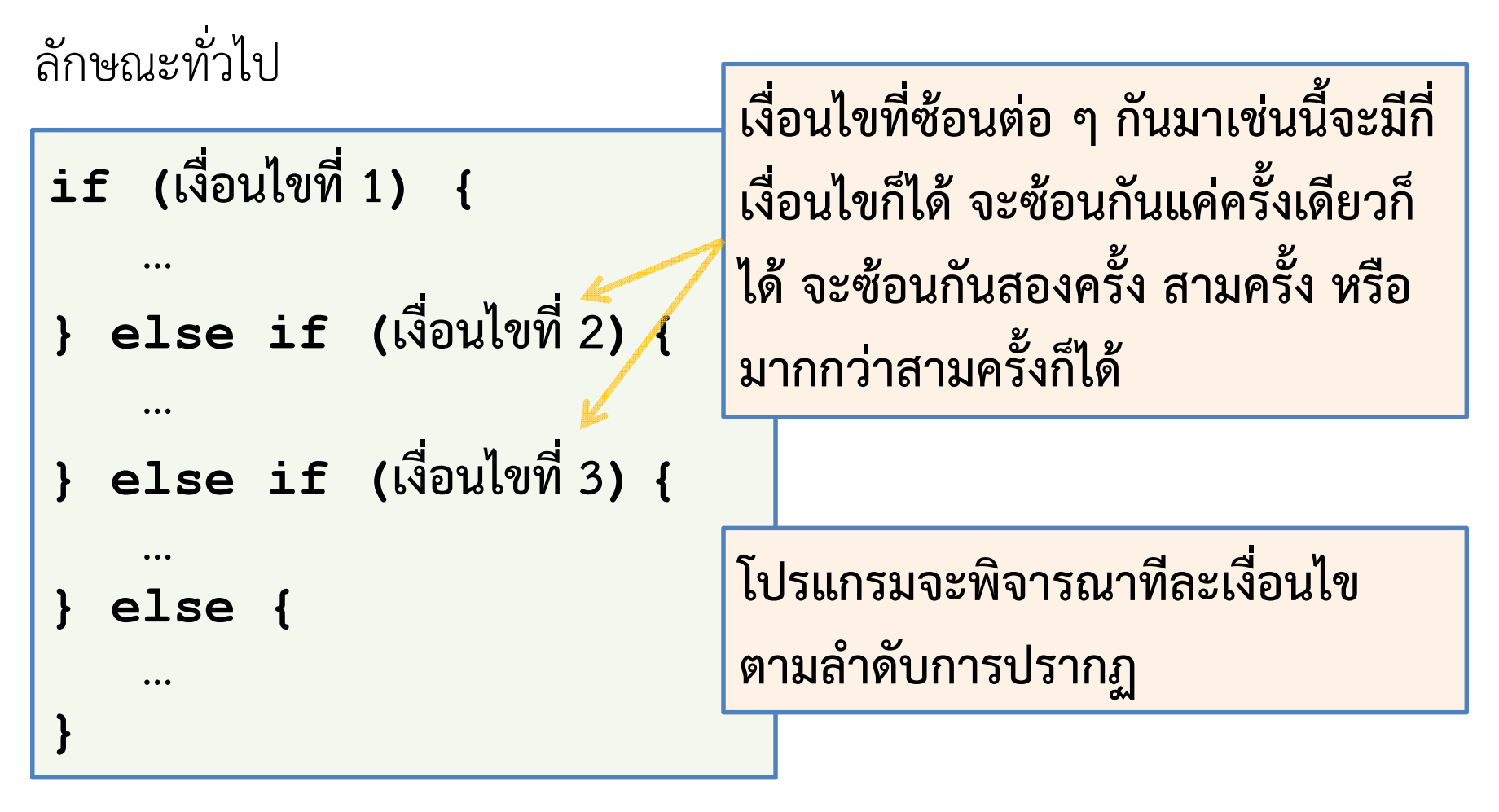

วิธีนี้โปรแกรมจะเลือกทํางานที่อยู่ภายใต้เงื่อนไขที่เป็นจริงอันแรก และไม่สนใจงานที่เหลือที่ตามมาแม้ว่าเงื่อนไขที่ตามมาจะเป็นจริงก็ตาม6 กรกฎาคม <sup>2555</sup>ภิญโญ แท้ประสาทสิทธิ์ มหาวิทยาลัยศิลปากร <sup>46</sup>

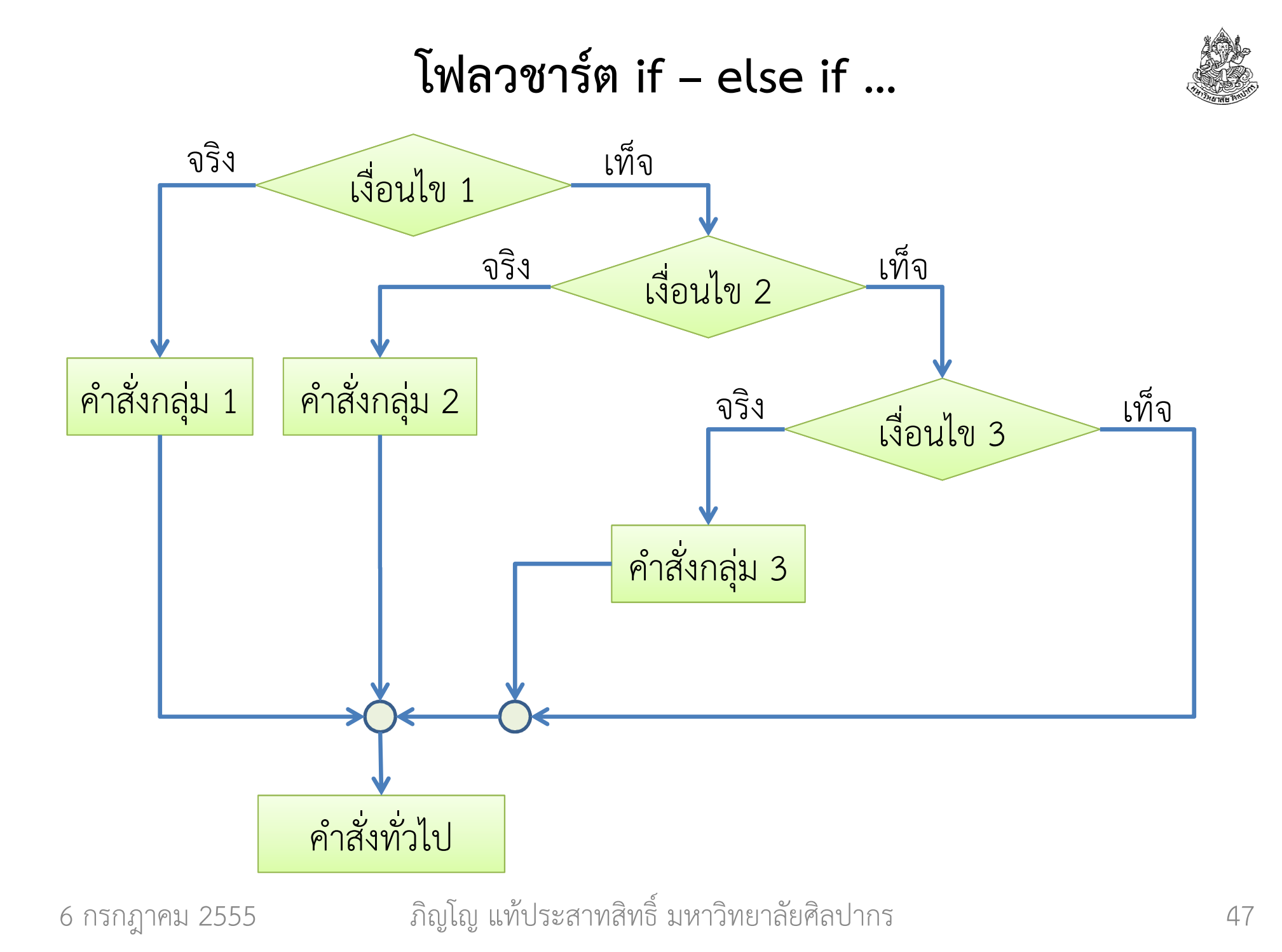

#### ตัวอย่าง การใช้ if - else if

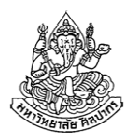

ตัวอย่างโจทย์ จงเขียนโปรแกรมที่รับค่าตัวเลขจากผู้ใช้เข้ามา โดยที่ (1) หากตัวเลขเป็นคู่และเป็นลบให้พิมพ์คําว่า both even and negative (2) หากเป็นคู่แต่ไม่เป็นลบให้พิมพ์ว่า even และ (3) หากเป็นลบแต่ไม่เป็นคู่ให้พิมพ์ว่า negative

วิเคราะห์ แม้เงื่อนไขจะดูคล้ายเดิม แต่เราสังเกตได้ว่าการจะพิมพ์คําว่า both even and negative ออกมาได้ โปรแกรมต้องพิจารณาทั้งความ เป็นคู่และเป็นลบไปด้วยกัน จะแยกออกมาจากกันไม่ได้ และนี่เป็นเหตุผลที่ทําให้เงื่อนไขทั้งสองไม่เป็นอิสระจากกัน

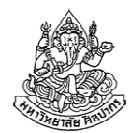

โค้ดตัวอย่าง if-else if สําหรับโจทย์ คู่และค่าลบ

```
void main() {int x;\verb|scanf('"\%d", \verb| &x)| ;
     if (x \t3 = 0 \t6x \t x < 0) {
           {\tt printf}("both even and negative");
     \} else if(x \frac{6}{5} 2 == 0 && x >= 0) {
          printf("even");
} else if(x < 0 && x % 2 != 0) {printf("negatve");}} เช่นเดียวกับการใช้ if ทั่ว ๆ ไป จะมี else เปล่า ๆ เป็นอันสุดท้าย
หรือไม่ก็ได้ ขึ้นอยู่กับว่าเงื่อนไขสอดคล้องกับจุดประสงค์หรือเปล่า
```
## การทํางานของโปรแกรมเมื่อพบเงื่อนไขที่เป็นจริง

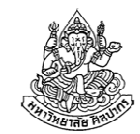

โปรแกรมจะเลือกทําชุดคําสั่งที่อยู่ภายใต้เงื่อนไขที่เป็นจริงอันแรก และไม่สนใจงานภายใต้ if อื่น ๆ ที่ตามมาแม้ว่าเงื่อนไขนั้นจะเป็นจริงก็ตาม

```
if(x \frac{6}{5} 2 == 0 & x < 0) {
     {\tt printf}("both even and negative");
 else if(x \frac{6}{5} 2 == 0 && x >= 0) {
    printf("even");
} else if(x < 0 && x % 2 != 0) {printf("negatve");
}
```
ตัวอย่าง ถ้าเราใส่เลข -4 เข้าไป เงื่อนไขแรกจะเป็นจริง เพราะเป็นคู่และเป็นลบ โปรแกรมจะทําคําสั่งภายใต้เงื่อนไขแรกทันที และไม่สนใจดูเงื่อนไขอื่น ๆ เลย ไม่ว่ามันจะเป็นจริงหรือไม่ก็ตาม

6 กรกฎาคม <sup>2555</sup>ภิญโญ แท้ประสาทสิทธิ์ มหาวิทยาลัยศิลปากร

#### ความเทียบเท่ากันของโปรแกรม

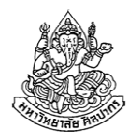

การทํางานของ if – else if ทําให้เราสามารถย่อเงื่อนไขได้ หากเรามั่นใจว่าผลการทํางานสอดคล้องกับวัตถุประสงค์ของโปรแกรม

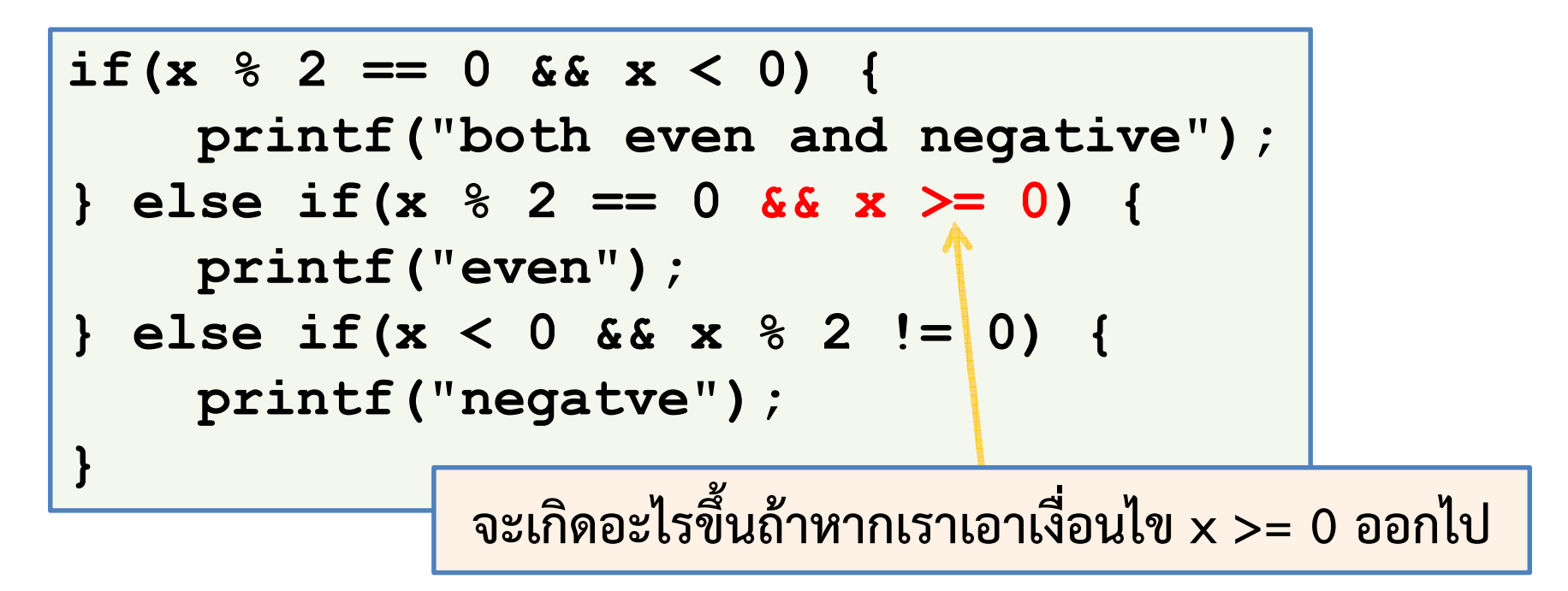

ลองใส่เลข -8, 8, 0, 5, -5 เข้าไปแล้วไล่ผลลัพธ์ในใจดู

## โปรแกรมที่เทียบเท่ากัน

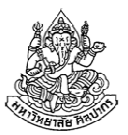

if(x % 2 == 0 && x < 0) {printf("both even and negative");} else if(x % 2 == 0 && x >= 0) {printf("even");} else if(x < 0 && x % 2 != 0) {printf("negatve");}

if(x % 2 == 0 && x < 0) {printf("both even and negative");} else if(x % 2 == 0) {printf("even");} else if(x < 0) {printf("negatve");}แบบทีสองเป็นโค้ดที่กะทัดรัดขึ้นแต่ถ้าไม่เข้าใจจริงอย่าใช้

อันตรายจากการใช้โค้ดกะทัดรัดอย่างคนรู้ไม่เท่าทัน

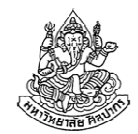

```
if (x \t3 = 0 \t6x \t x < 0) {
     {\tt printf}("both even and negative");
\} else if(x \frac{6}{5} 2 == 0) {
    printf("even");} else if(x < 0) {{\tt printf} ("negatve") ;
}
```
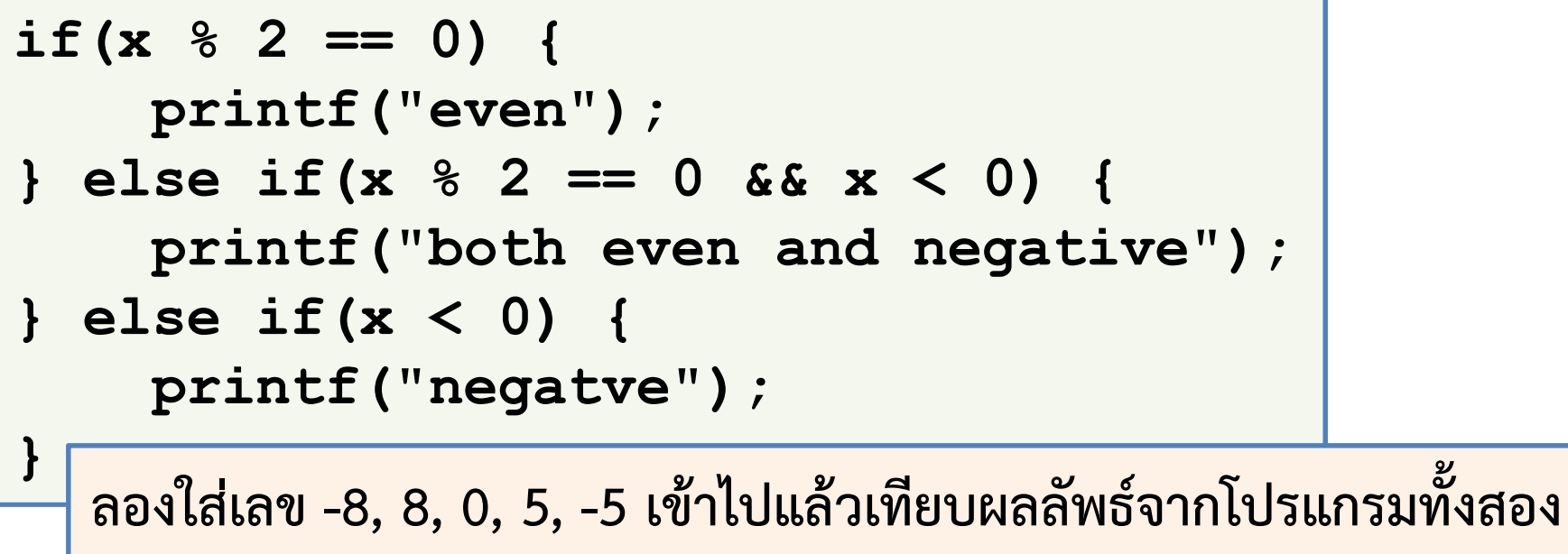

6 กรกฎาคม <sup>2555</sup>

## else ที่ห้อยท้าย if – else if ไว้เป็นอย่างไร

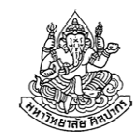

- • การใช้ else เปล่า ๆ โดยไม่มีเงื่อนไขกํากับ หมายความว่า ถ้าเงื่อนไขที่มาก่อนหน้าใน if หรือ else if ไม่มีตัวไหนที่เป็นจริงเลย $\rightarrow$  ให้ทำชุดคำสั่งที่ตาม else มาทันที
- เปรียบเทียบ if else กับ if else if … else
	- $\blacksquare$  คำสั่งภายใต้ else ใน if – else นั้นจะทำงานเมื่อเงื่อนไขใน if ไม่เป็นจริง
	- ■ คำสั่งภายใต้ else ใน if – else if – ... – else จะทำงานถ้า<u>หากไม่ม</u>ี เงื่อนไขใด ๆ เลยทั้งใน if และ else if ที่เป็นจริง

#### ตัวอย่าง การใช้ if - else if

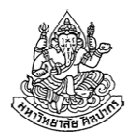

ตัวอย่างโจทย์ จงเขียนโปรแกรมที่รับค่าตัวเลขจากผู้ใช้เข้ามา โดยที่ (1) หากตัวเลขเป็นคู่และเป็นลบให้พิมพ์คําว่า both even and negative (2) หากเป็นคู่แต่ไม่เป็นลบให้พิมพ์ว่า even และ (3) หากไม่เข้าเงื่อนไขใด ๆ ก่อนหน้าเลยให้พิมพ์ว่า don't care

วิเคราะห์ ตรงกรณีสุดท้ายมันชี้ให้เห็นว่า ให้พิมพ์ข้อความหากเงื่อนไขก่อนหน้าเป็นเท็จทั้งหมด นั่นก็คือเราสามารถใช้ else ปิดท้ายไว้ได้เลย

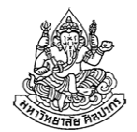

```
void main() {int x;\verb|scanf('"\%d", \verb| &x)| ;
     if (x \t3 = 0 \t6x \t x < 0) {
          {\tt printf}("both even and negative");
     \} else if(x \frac{6}{5} 2 == 0 && x >= 0) {
          printf("even");} else {
          {\tt printf('don't care');}}}
```
### ตัวอย่างปัญหา : ตัดเกรด

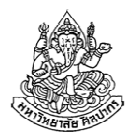

โจทย์ การตัดเกรดในบางมหาวิทยาลัยจะแบ่งออกเป็นสามระดับคือ ตก, ผ่าน, และ ยอดเยี่ยม โดยมีเกณฑ์การตัดเกรดดังนี้ น้อยกว่า 40 คะแนนคือตก(F) ได้ถึง 40 คะแนนแต่น้อยกว่า 80 คะแนนคือผ่าน (P) และได้ 80 คะแนนขึ้นไปคือยอดเยี่ยม (A) จงเขียนโปรแกรมภาษาซีที่รับคะแนนนักศึกษามาเป็นเลขทศนิยมและตัดเกรด คะแนนนั้น

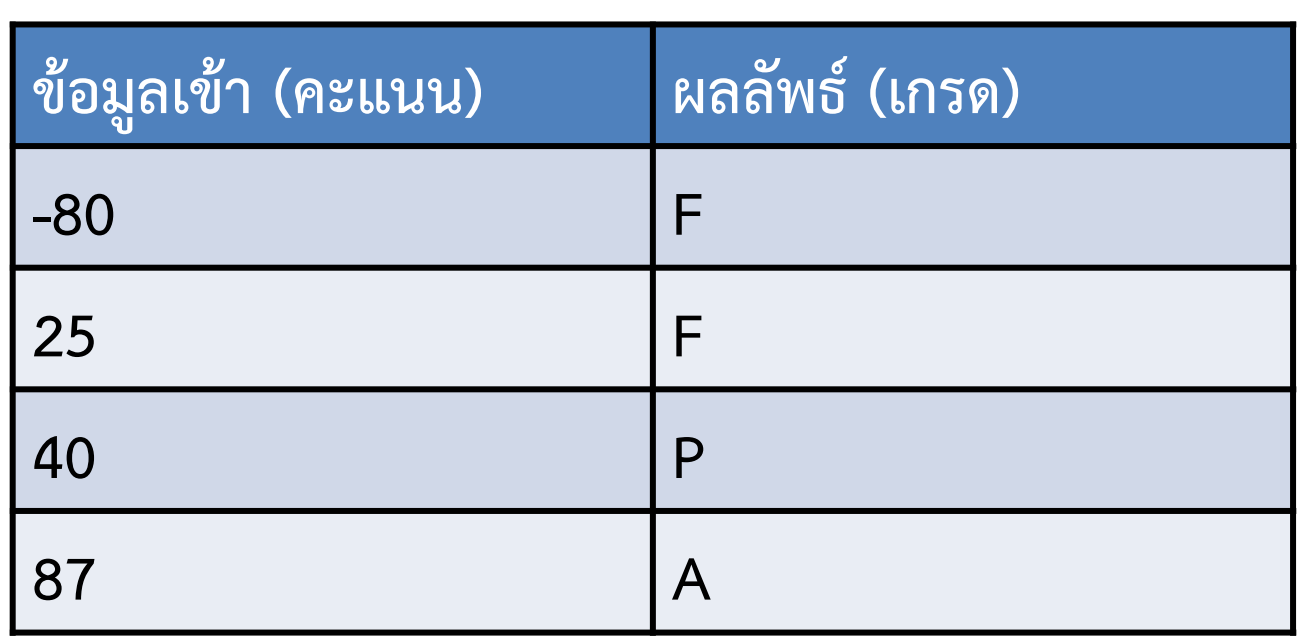

ตัวอย่าง

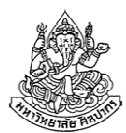

```
#include <stdio.h>void main() {
float point;\verb|scanf('"\$f", \verb| ~ \& point)| ;
    if(point < 40) {

printf("F");
} else if(point >= 40 && point < 80) {printf("P");
} else if(point >= 80) {printf("A");}}
```
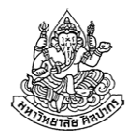

```
#include <stdio.h>void main() {
float point;\verb|scanf('"\$f", \verb| ~ \& point)| ;
    if(point < 40) {

printf("F");
} else if(point < 80) {printf("P");
} else if(point >= 80) {printf("A");}}
```
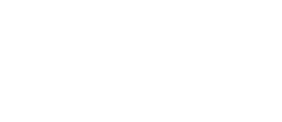

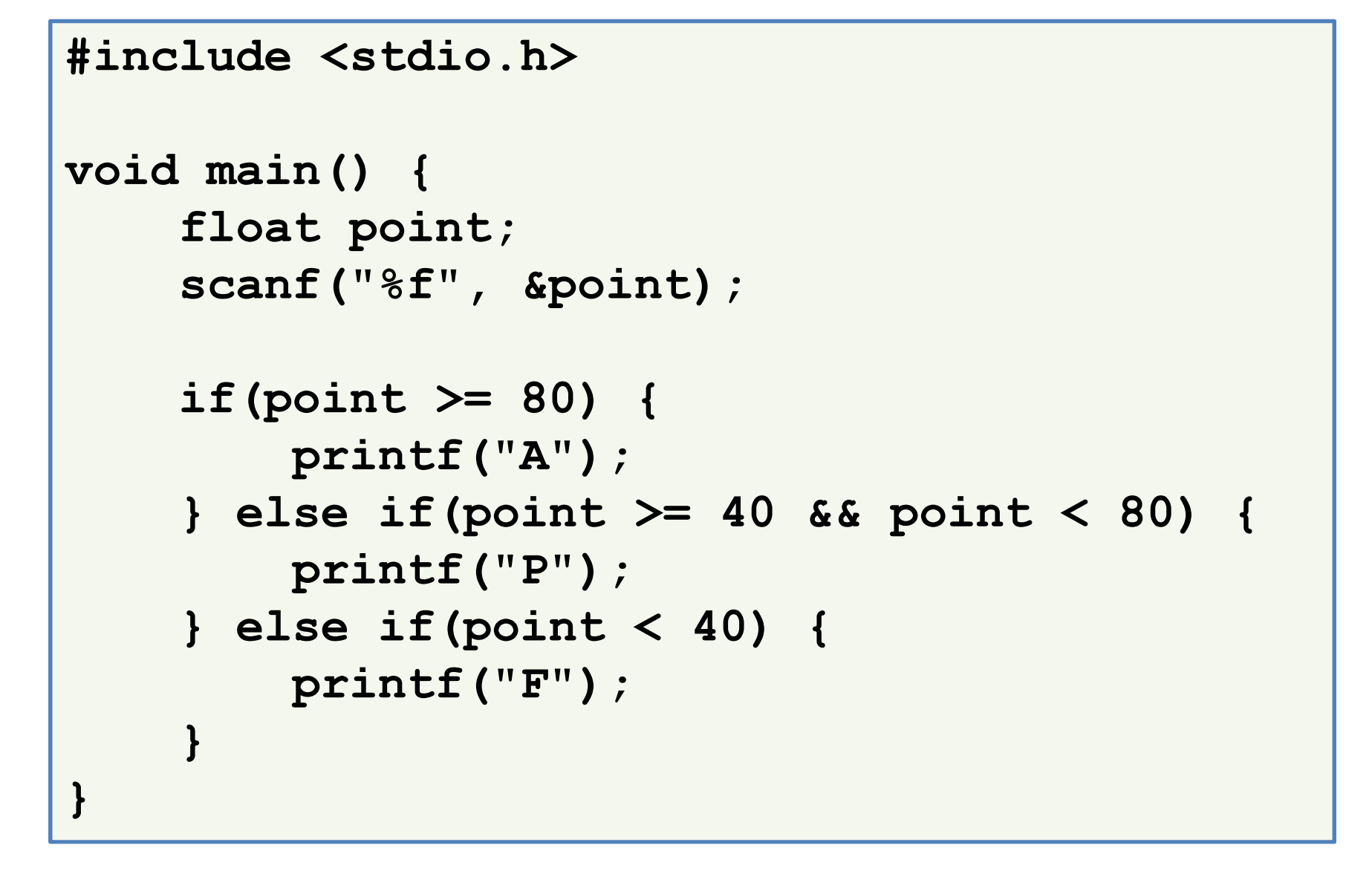

แล้วอันนี้ล่ะ

## ถ้าเป็นอันนี้ว่าไง

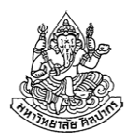

```
#include <stdio.h>void main() {
float point;\verb|scanf('"\$f", \verb| ~ \& point)| ;
    if(point >= 80) {
         printf("A");
} else if(point < 80) {printf("P");
} else if(point < 40) {printf("F");}}
```
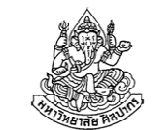

สุดท้ายแล้ว ถ้าตอบพวกนี้ได้หมดแสดงว่าเข้าใจจริง

```
#include <stdio.h>void main() {
float point;\verb|scanf('"\$f", \verb| ~ \& point)| ;
    if(point >= 80) {
         printf("A");
} else if(point >= 40) {printf("P");
} else if(point < 40) {printf("F");}}
```
# หัวข้อเนื้อหา

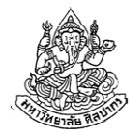

- •คําสั่งควบคุม
- •คําสั่งเงื่อนไข if
- •คําสั่งเงื่อนไข if-else
- • คําสั่งเงื่อนไข if ซ้อน if (nested if)
	- แบบต่อเนื่องกันไป if – else if – else …
	- แบบซ้อนไว้ด้านใน
		- if ( ) { if ( ) {

}

}

## การซ้อน if ไว้ภายใน if

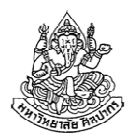

- • if – else if แบบที่ผ่านมาจะมีการพิจารณาเงื่อนไขต่อ ๆ กันไป
	- เงื่อนไขที่ตามมาจะถูกพิจารณาเมื่อเงื่อนไขก่อนหน้าเป็นเท็จ
- • แล้วถ้าเราอยากให้พิจรณาเงื่อนไขที่ตามมา เมื่อเงื่อนไขก่อนหน้าเป็นจริงล่ะ→ ต้องซ้อน if อีกตัวพร้อมเงื่อนไขไว้ข้างใน if เหมือนเป็นคำสั่งที่ให้ทำ<br>เบื่อเงื่องปุ๋ยของ if ตัวแรกเป็นอริง เมื่อเงื่อนไขของ if ตัวแรกเป็นจริง

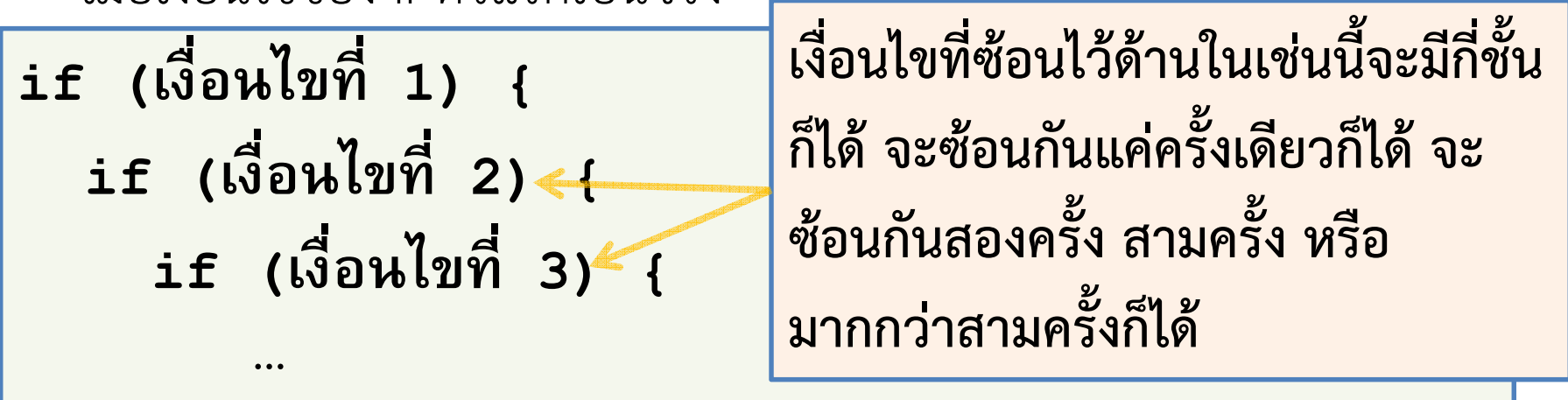

 }ภายใน if แต่ละอันจะทํางานอย่างอื่นด้วยก็ได้ ไม่จําเป็นต้องทําที่ if ตัวในสุดแต่เพียงอย่างเดียว

6 กรกฎาคม <sup>2555</sup>

}

}

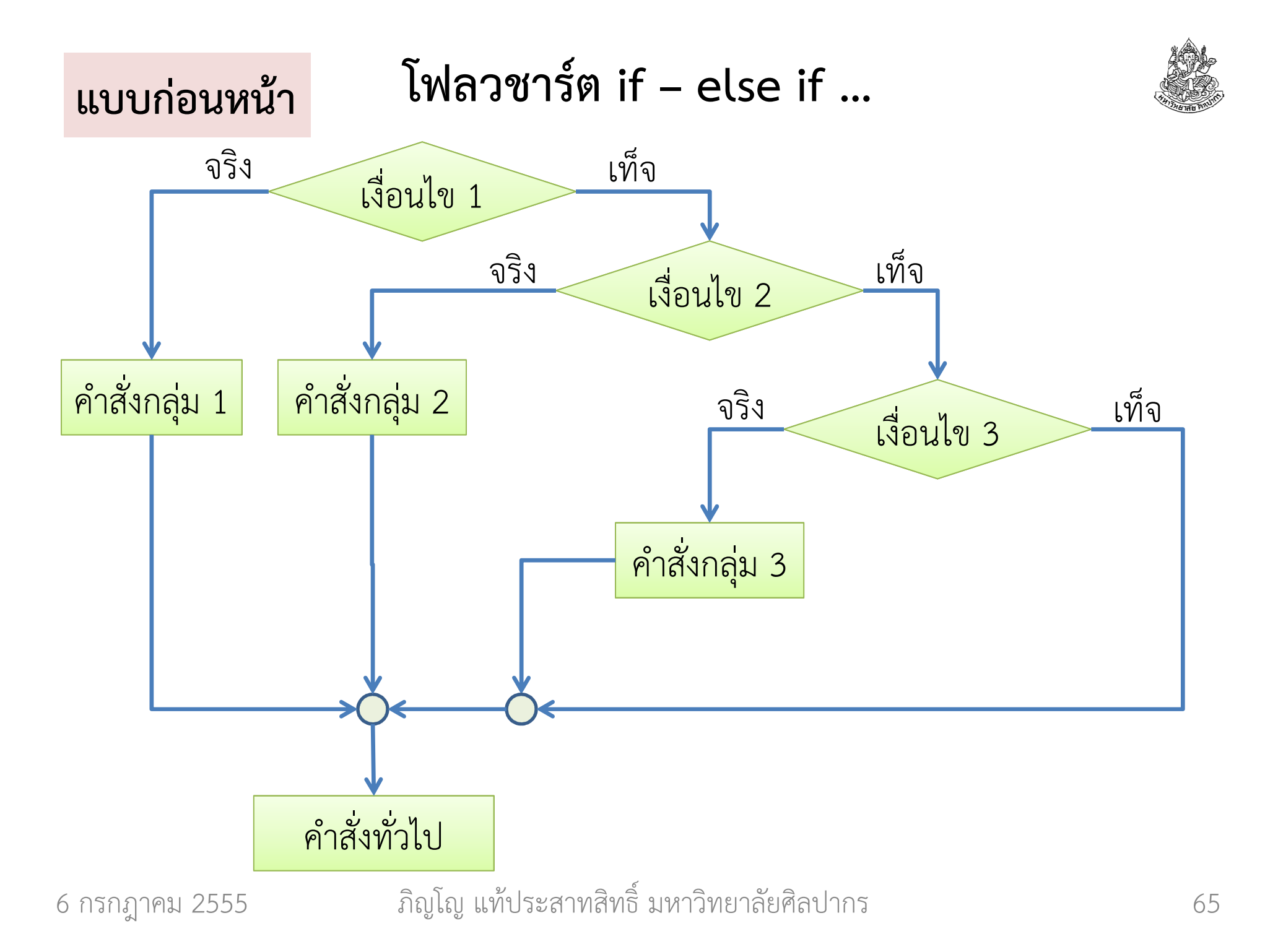

# โฟลวชาร์ตของการซ้อน if ไว้ข้างใน (แบบเบา ๆ)

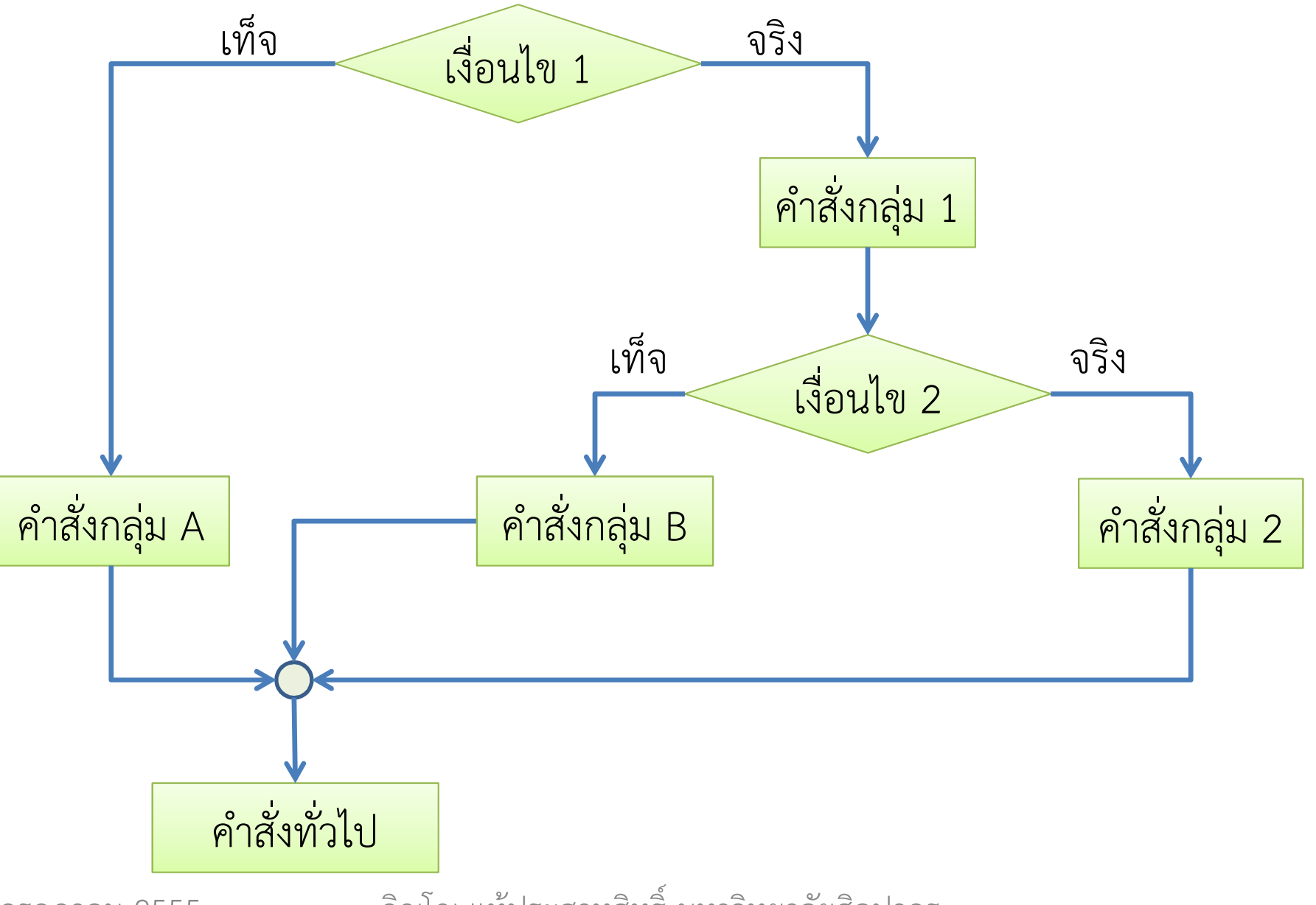

6 กรกฎาคม <sup>2555</sup>

ภิญโญ แท้ประสาทสิทธิ์ มหาวิทยาลัยศิลปากร

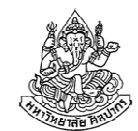

### โค้ดที่แสดงโครงสร้างของ nested if หน้าที่แล้ว

```
if (เงื่อนไขที่ 1) {คําสั่งกลุ่ม 1if (เงื่อนไขที่ 2) {คําสั่งกลุ่ม 2 } else {
คําสั่งกลุ่ม B}
} else {
คําสั่งกลุ่ม A}
```
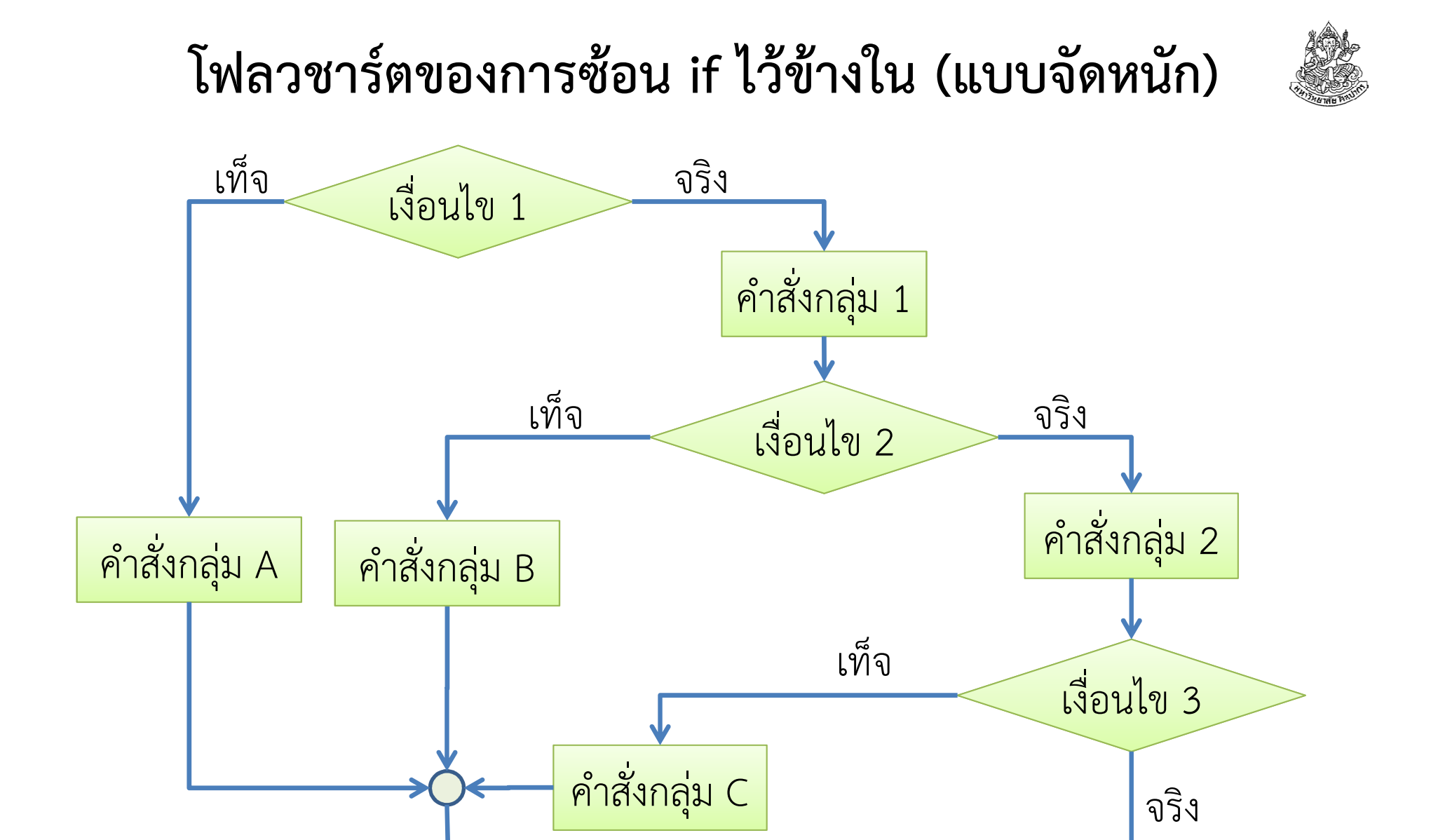

6 กรกฎาคม <sup>2555</sup>

ภิญโญ แท้ประสาทสิทธิ์ มหาวิทยาลัยศิลปากร <sup>68</sup>

คําสั่งกลุ่ม 3

คําสั่งทั่วไป

#### โจทย์เดิม

### ตัวอย่างปัญหา : ตัดเกรด

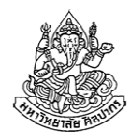

โจทย์ การตัดเกรดในบางมหาวิทยาลัยจะแบ่งออกเป็นสามระดับคือ ตก, ผ่าน, และ ยอดเยี่ยม โดยมีเกณฑ์การตัดเกรดดังนี้ น้อยกว่า 40 คะแนนคือตก(F) ได้ถึง 40 คะแนนแต่น้อยกว่า 80 คะแนนคือผ่าน (P) และได้ 80 คะแนนขึ้นไปคือยอดเยี่ยม (A) จงเขียนโปรแกรมภาษาซีที่รับคะแนนนักศึกษามาเป็นเลขทศนิยมและตัดเกรด คะแนนนั้น

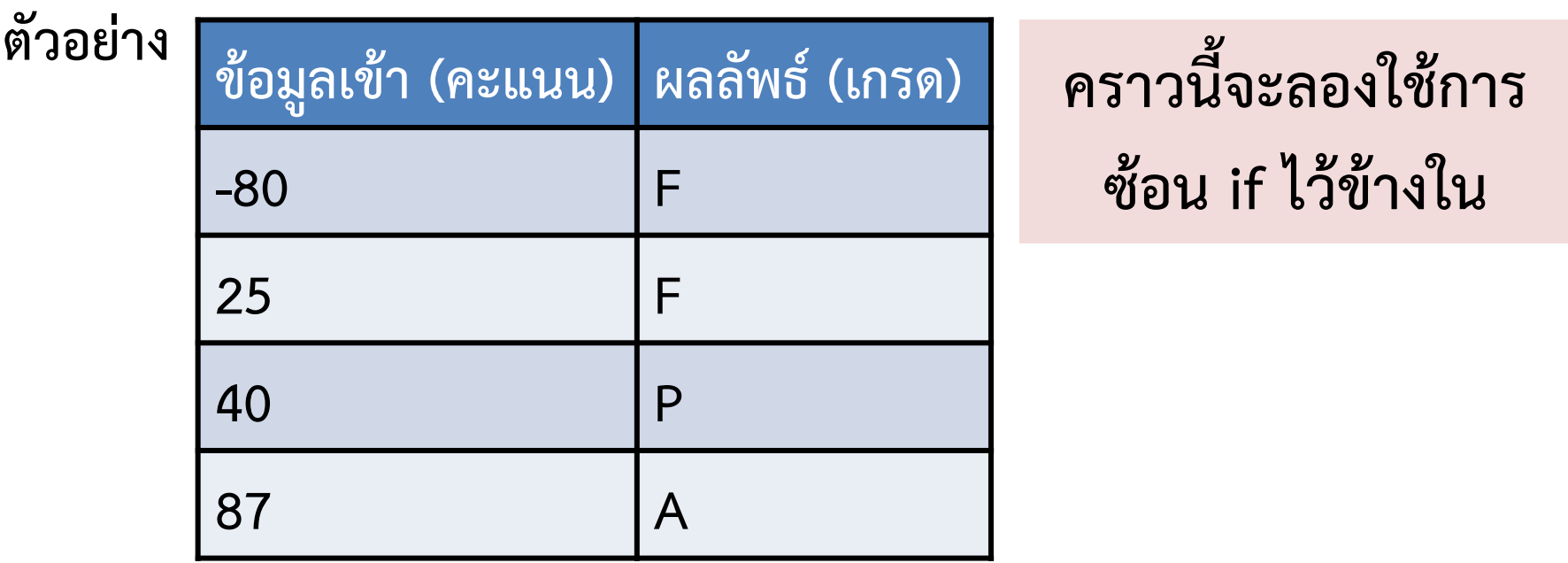

6 กรกฎาคม <sup>2555</sup>

ภิญโญ แท้ประสาทสิทธิ์ มหาวิทยาลัยศิลปากร <sup>69</sup>

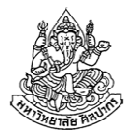

```
void main() {
float point;\verb|scanf('"\$f", \verb| %point|);if(point < 80) {

if(point >= 40) {printf("P");} else {
printf("F");}
} else {
printf("A");}}
```
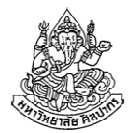

#### ตรรกศาสตร์ของการซ้อน if ไว้ด้านใน

•เงื่อนไขจะเหมือนกับการเชื่อมด้วย AND

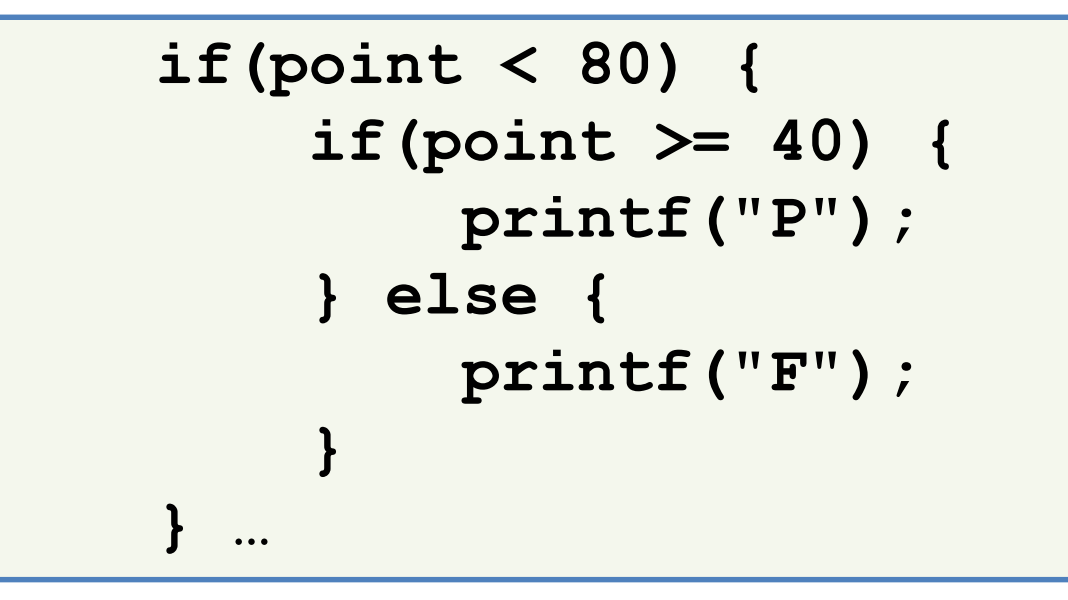

- • $\bullet$  จากข้างบนตรง printf("P"); นี้จะถูกกระทำก็ต่อเมื่อ point < 80 && point >= 40 เป็นจริง
- ส่วนตรง else จะเป็นว่า point < 80 && !(point >= 40)

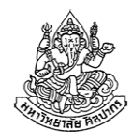

## ตัวอย่างโจทย์ เงื่อนไขเลขชวนงง

- โจทย์ จงเขียนโปรแกรมที่รับค่าจํานวนเต็มจากผู้ใช้ ถ้าเลขนั้นหารด้วยสามลง ตัว โปรแกรมจะพิมพ์เลขตัวนั้นออกมาและรับเลขจํานวนถัดมา ถ้าเลขตัวที่สองนั้นหารด้วยสามไม่ลงตัวก็จะพิมพ์ตัวเลขตัวที่สองออกมา แต่ถ้าตัวเลขที่สองหารด้วยสามลงตัว โปรแกรมจะพิมพ์เลขตัวแรกออกมา ในกรณีที่เลขตัวแรกหารด้วยสามไม่ลงตัว โปรแกรมจะพิมพ์เลข -1 และจบการทํางานทันที
- วิเคราะห์ โปรแกรมต้องตรวจเลขตัวที่หนึ่งก่อน และจึงจะตัดสินใจว่าจะรับ เลขถัดมาอีกหรือไม่ ถ้ารับก็ต้องตรวจเลขตัวที่สองต่อด้วย เราจะเห็นได้ว่า การรับและตรวจค่าตัวเลขตัวที่สอง เป็นสิ่งที่เลือกทํา และอาจจะไม่เกิดขึ้นก็ได้ ดังนั้นการรับค่าและตรวจเลขตัวที่สองจึงควรอยู่ใน if

#### การตรวจว่าสิ่งไหนเป็นการเลือกทํา เป็นการวิเคราะห์ที่ใช้ได้เสมอ

6 กรกฎาคม <sup>2555</sup>ภิญโญ แท้ประสาทสิทธิ์ มหาวิทยาลัยศิลปากร <sup>72</sup>
## โค้ด เงื่อนไขเลขชวนงง

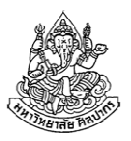

```
 int x, y;\verb|scanf('"%d", &x);
if(x \frac{6}{5} 3 == 0) {
      \texttt{printf('%d\n'}',x) ;
      scanf("%d", &y);if(y \frac{1}{5} 3 != 0) {
             {\tt printf(' \texttt{\%d''} , \texttt{y}) ;
      } else {{\tt printf(' \texttt{\$d''} , {\tt x}) ;
       }
} else {
printf("-1");}
```
# เรื่องลึก ๆ ที่สําคัญกับการพิจารณาเงื่อนไข

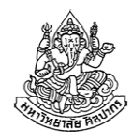

- ในกรณีที่เงื่อนไขประกอบด้วยเงื่อนไขย่อย เชื่อมด้วย && หรือ ||  $\rightarrow$  โปรแกรมภาษาซีจะทำการตรวจเงื่อนไข จากซ้ายไปขวา แค่เพียง<br>พอที่จะสรุปค่าความอริงของเงื่องปัตรามได้ เช่น พอที่จะสรุปค่าความจริงของเงื่อนไขรวมได้ เช่น
	- ถ้ามี p && q โปรแกรมจะตรวจ p ก่อน ซึ่งหาก p เป็นเท็จ เรารู้ได้แน่เลย ว่า p && q ต้องเป็นเท็จแน่ ๆ (ความรู้จากเรื่องตรรกศาสตร์ ม. 4) ดังนั้นโปรแกรมจะไม่พิจารณา q แต่จะสรุปค่าความจริงและไม่ทําคําสั่งที่อยู่ใน if
	- จากตัวอย่างเดิม ถ้า p เป็นจริง การจะสรุปค่าความจริงจะต้องตรวจ q ด้วย ดังนั้นโปรแกรมก็จะต้องทำการตรวจค่าความจริงของ q ด้วย
	- ถ้ามี p || q โปรแกรมจะตรวจ p ก่อน ถ้าหาก p เป็นจริงแล้ว โปรแกรม จะสรุปได้เลยว่า p || q เป็นจริงแน่นอน และจะไม่ตรวจค่า q แต่จะทำ คําสั่งใน if เลย

### Short Circuit กับการพิจารณาค่าความจริง

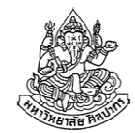

- • การพิจารณาค่าความจริงแบบที่ภาษาซีทํานั้น จะเห็นได้ว่ามีการข้ามขั้นตอนการตรวจค่าความจริงบางอย่างได้ด้วย
	- $\rightarrow$  การข้ามการตรวจค่าความจริงแบบนี้เรียกว่า short circuit
- • Short circuit ทําให้มีการทํางานที่ลดลง แต่มันก็มีผลข้างเคียงบางอย่าง เกิดขึ้นตามมาด้วย
- การมี short circuit ไม่ได้หมายความว่าโปรแกรมจะให้ผลเหมือนเดิมทุกประการ

#### ตัวอย่าง short circuit (1)

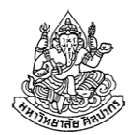

ตามหลักตรรกศาสตร์การสลับ p && q ไปเป็น q && p ไม่ได้ทําให้ค่าความจริงเปลี่ยน แต่ในภาษาซีมันอาจจะมีเรื่องไม่คาดคิดเกิดขึ้นได้

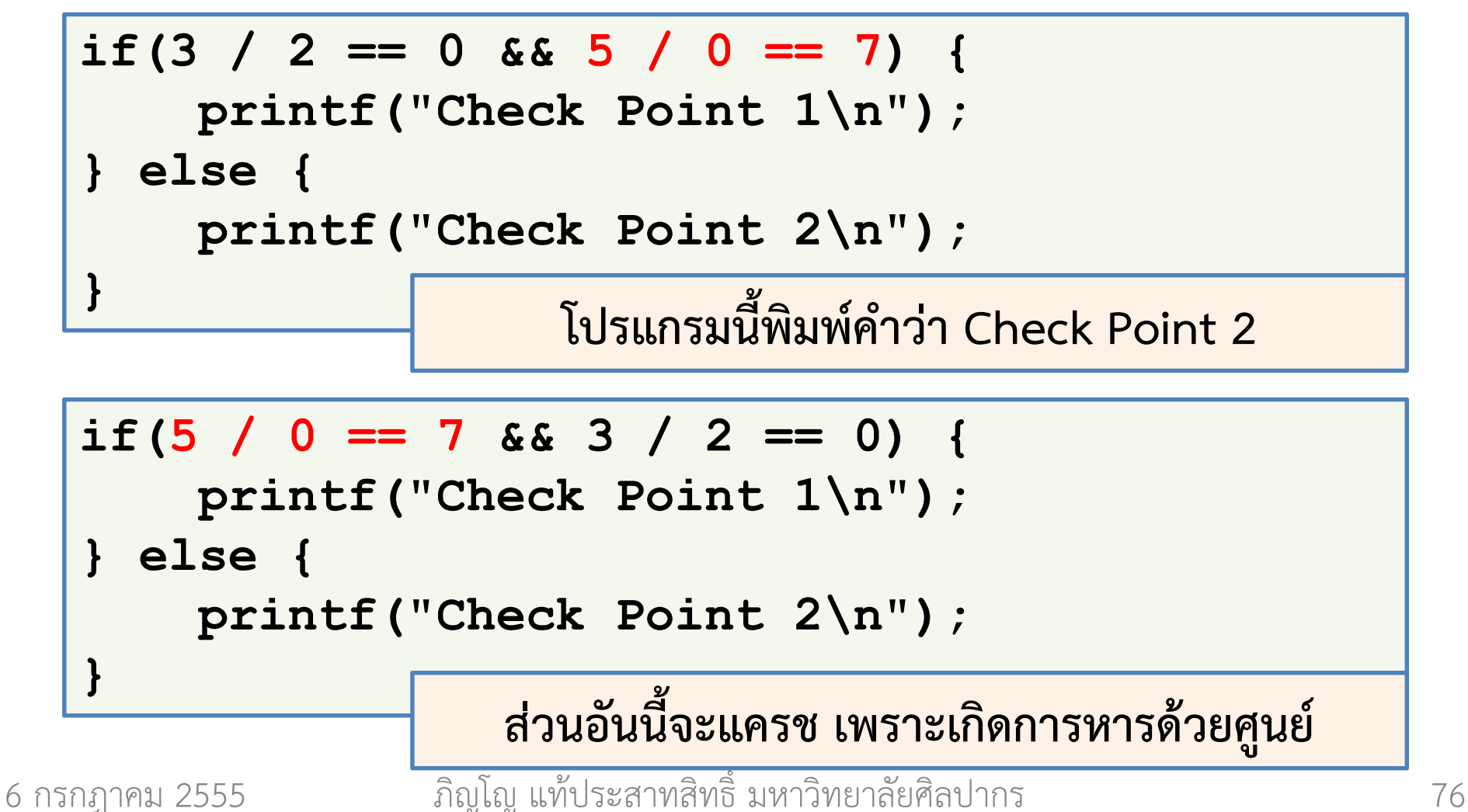

### ตัวอย่าง short circuit (2)

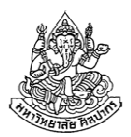

ตามหลักตรรกศาสตร์การสลับ p || q ไปเป็น q || p ไม่ได้ทําให้ค่าความจริงเปลี่ยน แต่ในภาษาซีมันอาจจะมีเรื่องไม่คาดคิดเกิดขึ้นได้

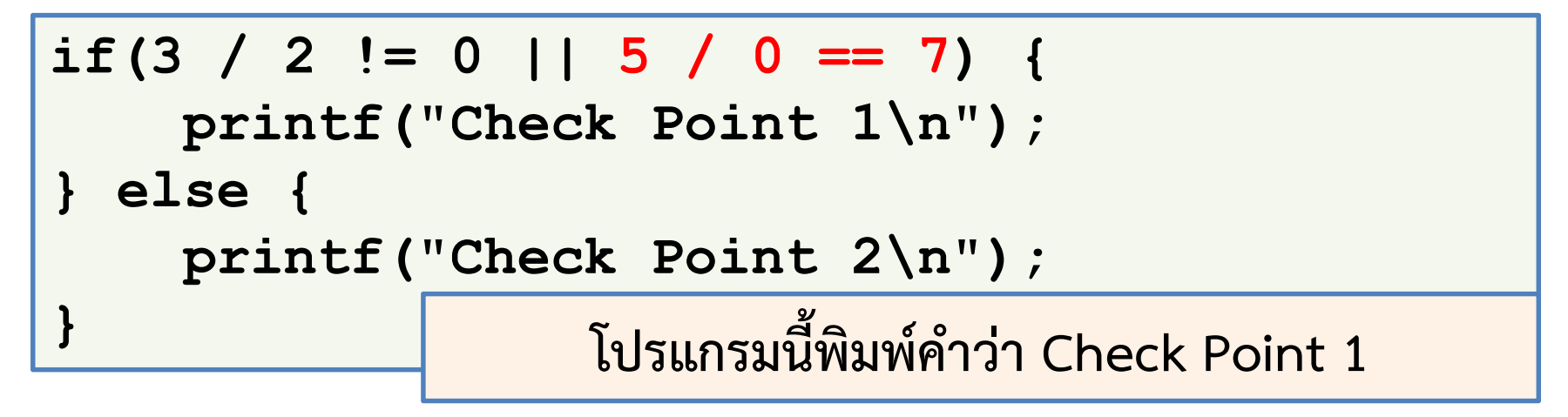

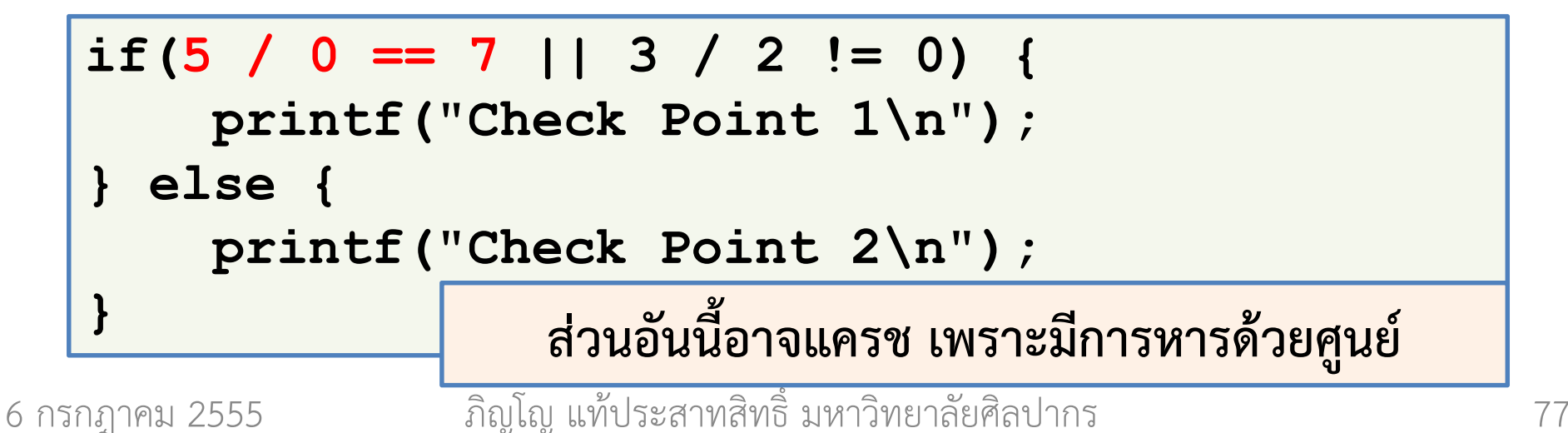